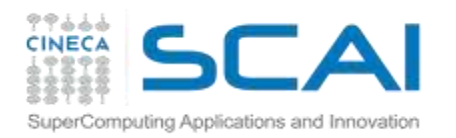

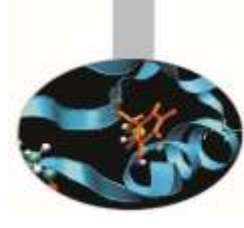

### **Parallel IO: basics and MPI2-IO**

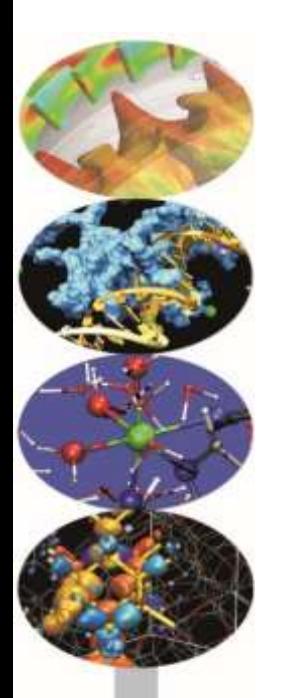

Super Computing Applications and Innovation Department

Courses Edition 2017

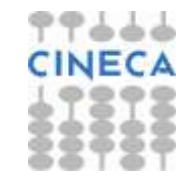

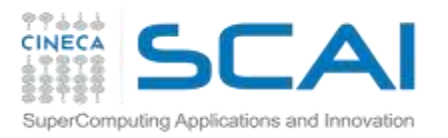

### **Introduction**

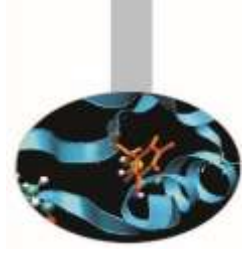

- IO is a crucial issue in modern HPC applications:
	- deal with very large datasets while running massively parallel applications on supercomputers
	- amount of data saved is increased
	- latency to access to disks is not negligible
	- data portability (e.g. endianness)
- Solutions to avoid that IO become a bottleneck:
	- HW: parallel file-system available on all the HPC platforms
	- SW: high level libraries able to manage parallel accesses to the file in efficient way (e.g. MPI2-IO, HDF5, NetCDF, …)

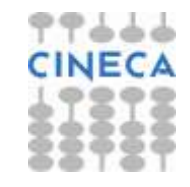

# **Data Portability: Data Representation**

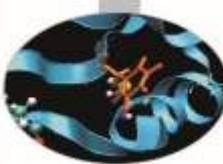

There are two common different representations of datatypes in computer memory:

#### **Little Endian**

omputing Applications and Innovation

Byte3 Byte2 Byte1 Byte0

will be arranged in memory as follows:

Base Address+0 Byte0

Base Address+1 Byte1

Base Address+2 Byte2

Base Address+3 Byte3

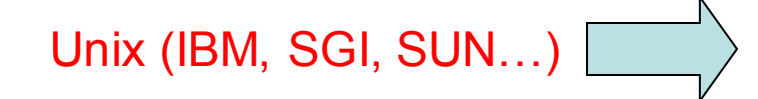

#### **Big Endian**

Byte3 Byte2 Byte1 Byte0

PC (Windows/Linux)

will be arranged in memory as follows:

Base Address+0 Byte3

Base Address+1 Byte2

Base Address+2 Byte1

Base Address+3 Byte0

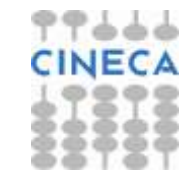

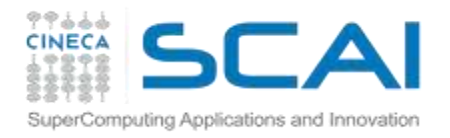

### **Data Portability Problem**

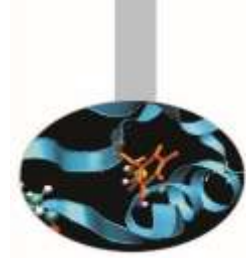

Endianness is a problem when a binary file created on a computer is read on another computer with different endianness.

This is a subtle problem, because unveils only when you try to use previous data on a different platform.

For example: unformatted data written by an IBM system cannot be read by a Linux/MS Windows PC

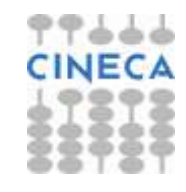

# **Endianness: portability problem**

Computing Applications and Innovation

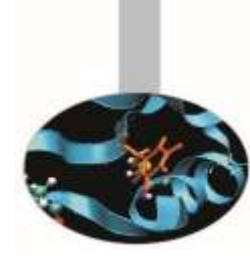

#### **Assuming you will not (or you can't) repeat the simulations:**

- you need to write a tool to swap byte order in a proper representation
	- the tool cannot be a general one because depends on the layout of different data type width along the file
- Some compilers have built-in facilities to deal with data written in other formats (i.e: Intel's non-standard specifier CONVERT='BIG\_ENDIAN').

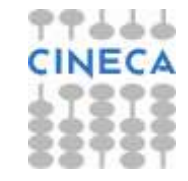

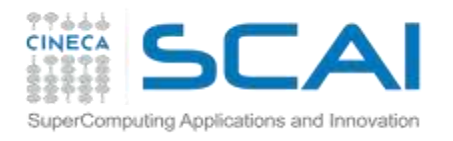

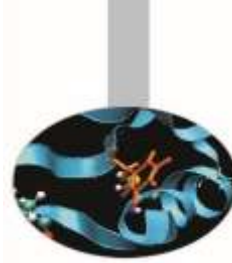

#### **Solutions to managing IO in parallel applications must take into account different aspects of the application and implementation:**

- potential performance improvements
- scaling with respect resources/system size
- ensure data consistency
- avoid communications
- strive for usability

#### **Common approaches:**

- 1. Master-Slave
- 2. Distributed IO on local files
- 3. Coordinated controlled accesses
- 4. MPI-IO or high level libraries (e.g. HDF5, NetCDF use MPI-IO as the backbone)

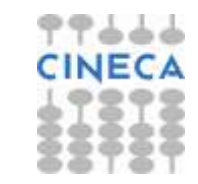

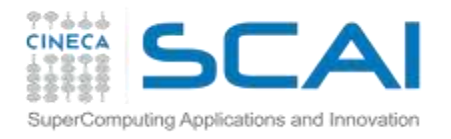

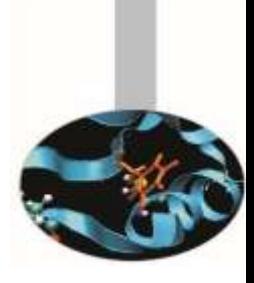

#### **Approach 1: Master-Slave**

#### **Only 1 processor performs IO**

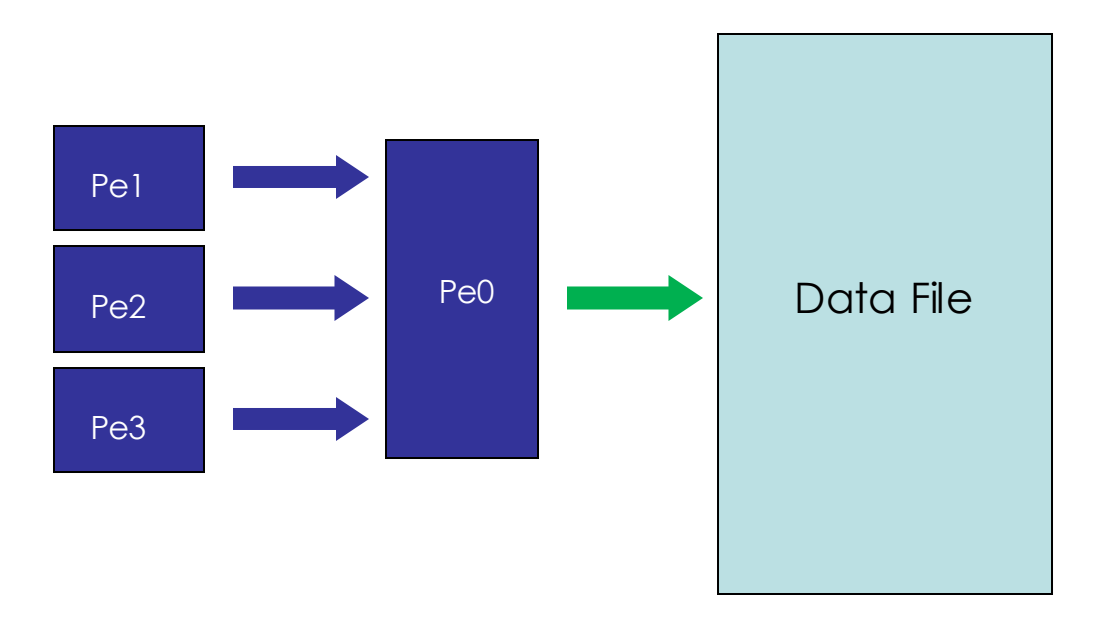

Goals:

Scalable: **NO**

Ensure data consistency: **YES**

Avoid communication: **NO**

Usability: **YES**

#### **note: no parallel FS needed**

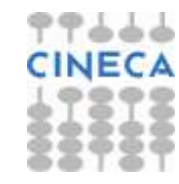

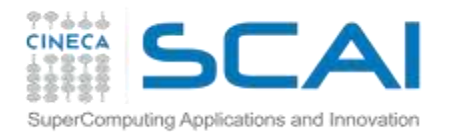

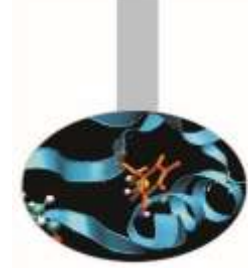

#### **Approach 2: Distributed IO on local files**

**All the processors read/writes their own files**

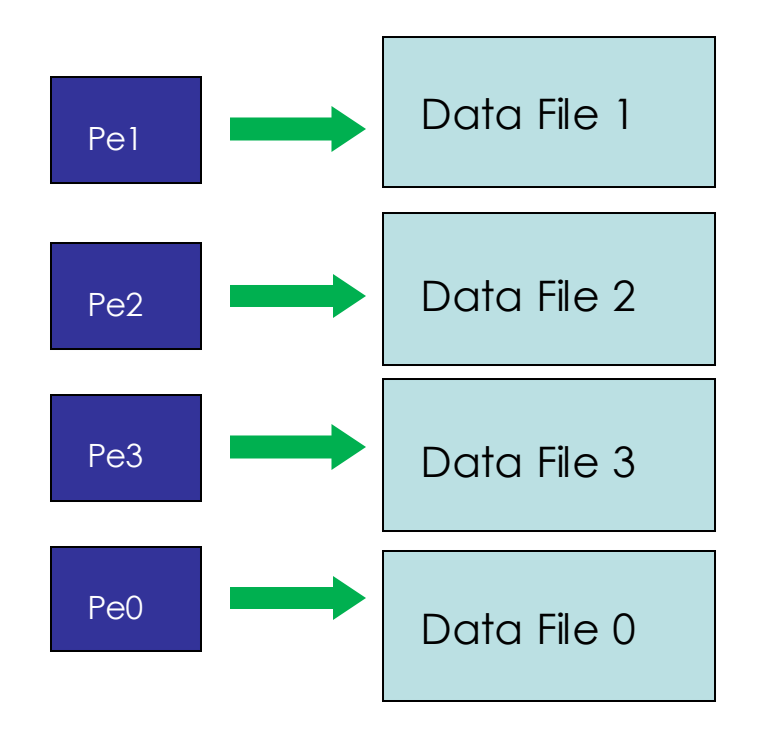

Goals: Scalable: **YES** (... but be careful) Ensure data consistency: **YES** Avoid communication: **YES** Usability: **NO (need extra work later)**

**Warning: avoid to parametrize with processors!!!**

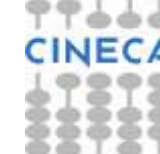

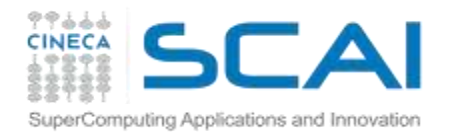

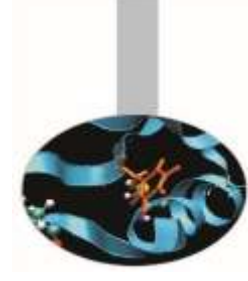

#### **Approach 3: Coordinated controlled accesses**

#### **All the processors read/writes on a single ACCESS = DIRECT file**

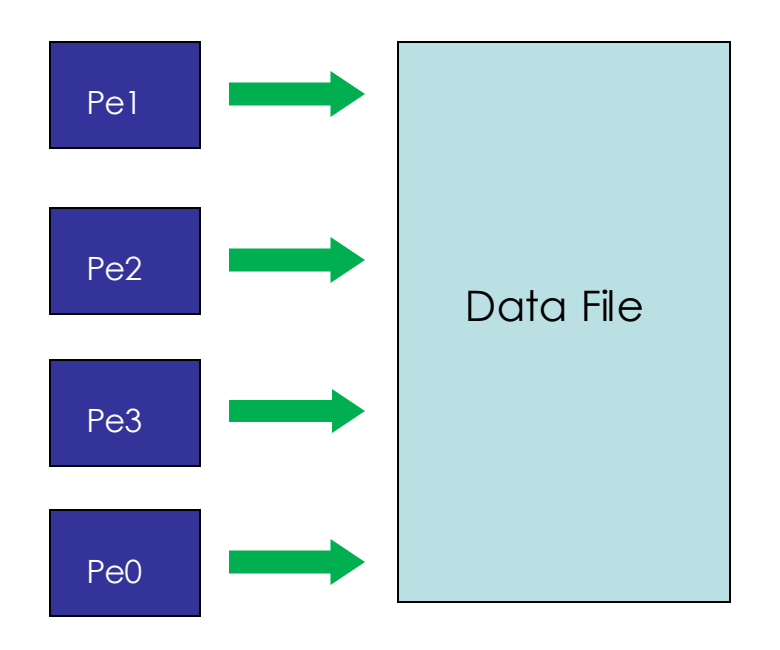

Goals: Scalable: **YES** (... but be careful) Ensure data consistency: **NO** Avoid communication: **YES** Usability: **YES**

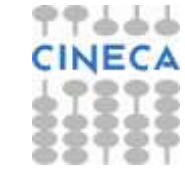

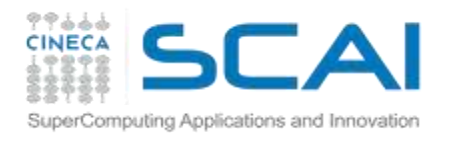

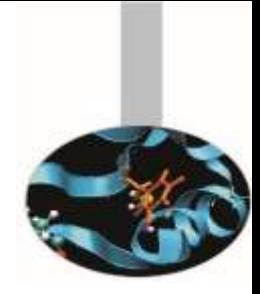

**Solution 4: MPI2 IO (or other parallel IO libraries)**

**MPI functions perform the IO. Asynchronous IO is also supported.**

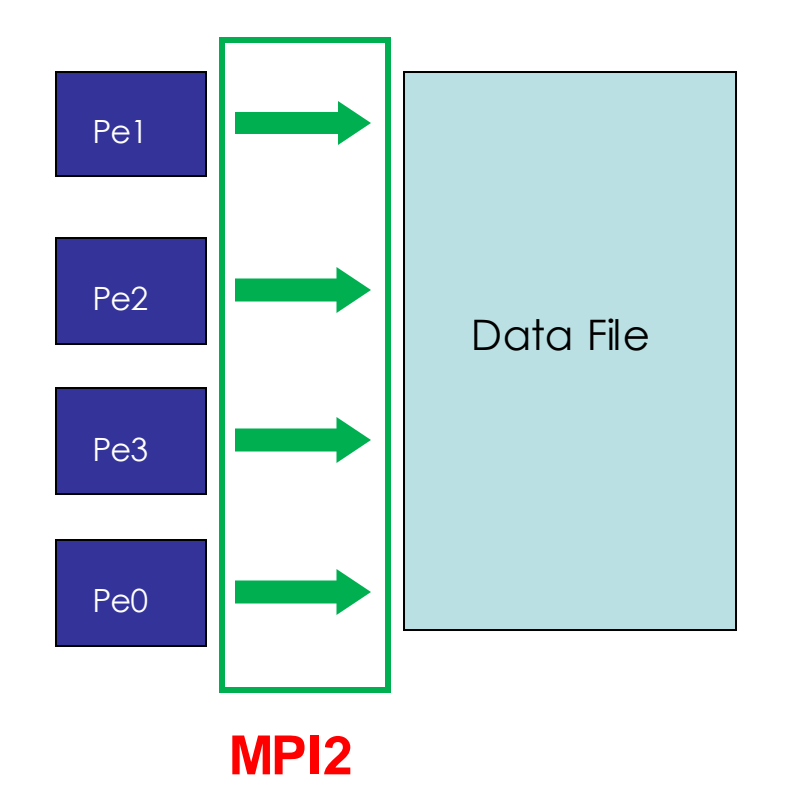

Goals:

Scalable: **YES (strongly!!!)**

Ensure data consistency: **YES / NO**

Avoid communication: **YES / NO**

Usability: **YES**

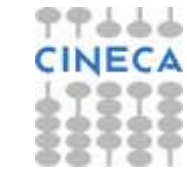

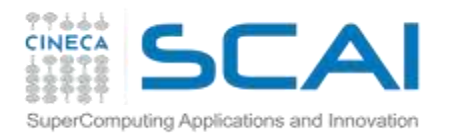

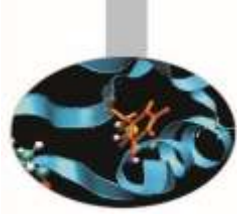

### **MPI2-IO**

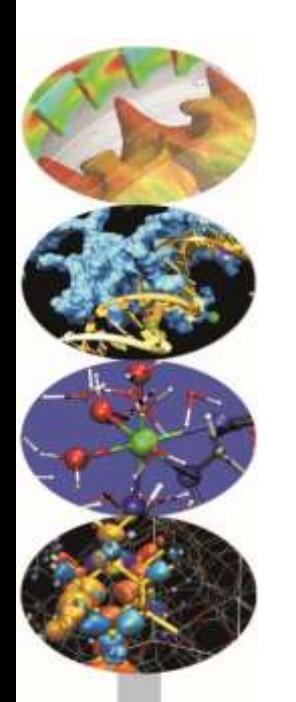

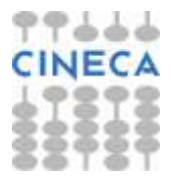

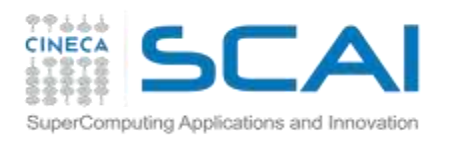

#### **MPI-2.x features for Parallel IO**

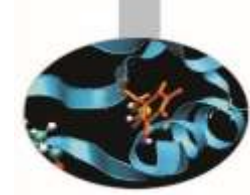

- MPI-IO: introduced in MPI-2.x standard (1997)
	- allow non-contiguous access in both memory and file
	- reading/writing a file is like send/receive a message from a MPI buffer
	- optimized access for non-contiguous data
	- collective / non-collective access operations with communicators
	- blocking / non-blocking calls
	- data portability (implementation/system independent)
	- good performance in many implementations
- Why do we start to use it???
	- syntax and semantic are very simple to use
	- performance: 32 MPI processes (4x8) with local grid 50000<sup>2</sup> (sp)
		- MPI-IO: **85**sec vs Traditional master/slave IO: **3200**sec
			- dimension of written file: 305GB
			- measured bandwidth of GPFS (single thread): 65MB/sec
			- measured bandwidth of MPI gather for Master/slave: 900MB/sec
			- MPI\_File\_write\_all (**85**sec) vs MPI\_file\_write (**320**sec)

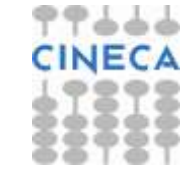

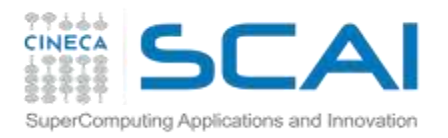

## **Starting with MPI-IO**

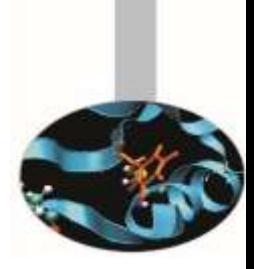

- MPI-IO provides basic IO operations:
	- open, seek, read, write, close (etc.)
- open/close are collective operations on the same file
	- many modalities to access the file (composable:  $\vert$ ,+)
- read/write are similar to send/recv of data to/from a buffer
	- each MPI process has its own local pointer to the file (individual file pointer) for seek, read, write operations
	- offset variable is a particular kind of variable and it is given in elementary unit (etype) of access to file (default in byte)
		- error: declare offset as an integer
	- it is possible to know the exit status of each subroutine/function

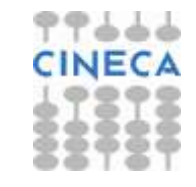

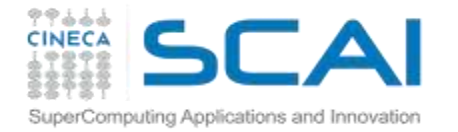

# **Using individual file pointers**

```
#include "mpi.h"
```

```
int main(int argc, char **argv){
    int rank, nprocs;
```
**MPI\_Init(&argc, &argv); MPI\_Comm\_rank(MPI\_COMM\_WORLD, &rank); MPI\_Comm\_size(MPI\_COMM\_WORLD, &nprocs);**

File offset determined by MPI\_File\_seek

```
MPI_File fh; MPI_Status status;
MPI_File_open(MPI_COMM_WORLD, "/pfs/datafile", MPI_MODE_RDONLY, 
  MPI_INFO_NULL, &fh);
```

```
MPI_Offset filesize;
MPI_File_get_size(fh, &filesize);
```

```
MPI_Offset bufsize = filesize/nprocs;
int nints = bufsize/sizeof(int);
int *buf = (int*) malloc(nints);
```

```
MPI_File_seek(fh, rank*bufsize, MPI_SEEK_SET);
MPI_File_read(fh, buf, nints, MPI_INT, &status);
```

```
MPI_File_close(&fh);
```
**...**

**}**

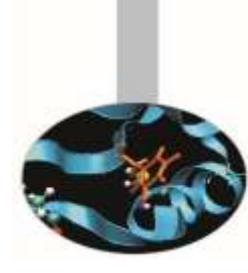

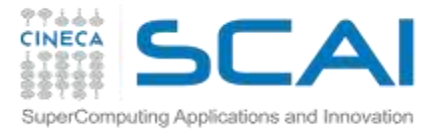

## **Using individual file pointers**

#### **PROGRAM Output USE MPI**

**IMPLICIT NONE INTEGER :: err, i, myid, file, intsize INTEGER :: status(MPI\_STATUS\_SIZE) INTEGER, PARAMETER :: count=10000 INTEGER DIMENSION(count) :: buf INTEGER, INTEGER(KIND=MPI\_OFFSET\_KIND) :: disp**

File offset determined by MPI\_File\_seek

**CALL MPI\_INIT(err) CALL MPI\_COMM\_RANK(MPI\_COMM\_WORLD, myid, err)**

**DO i = 1, count**  $buf(i) = myid * count + i$ **END DO CALL MPI\_FILE\_OPEN(MPI\_COMM\_WORLD, 'test', MPI MODE WRONLY + & MPI\_MODE\_CREATE, MPI\_INFO\_NULL, file, err) CALL MPI\_TYPE\_SIZE(MPI\_INTEGER, intsize, err) disp = myid \* count \* intsize CALL MPI\_FILE\_SEEK(file, disp, MPI\_SEEK\_SET, err) CALL MPI\_FILE\_WRITE(file, buf, count, MPI\_INTEGER, status, err) CALL MPI\_FILE\_CLOSE(file, err)**

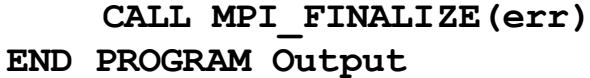

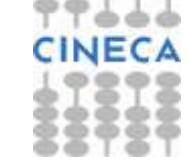

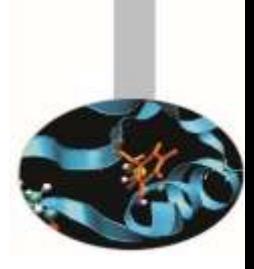

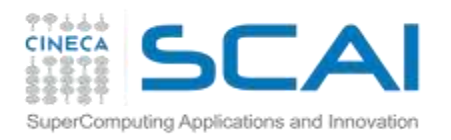

### **Open/close a file 1/3**

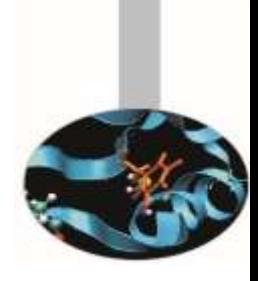

**MPI\_FILE\_OPEN(comm, filename, amode, info, fh)** 

IN comm: communicator (handle) IN filename: name of file to open (string) IN amode: file access mode (integer) IN info: info object (handle) OUT fh: new file handle (handle)

- **Collective** operation across processes within a communicator.
- Filename must reference the same file on all processes.
- Process-local files can be opened with **MPI\_COMM\_SELF**.
- Initially, all processes view the file as a linear byte stream, and each process views data in its own native representation. The file view can be changed via the **MPI\_FILE\_SET\_VIEW** routine.
- Additional information can be passed to MPI environment via the MPI Info handle. The info argument is used to provide extra information on the file access patterns. The constant **MPI\_INFO\_NULL** can be specified as a value for this argument.

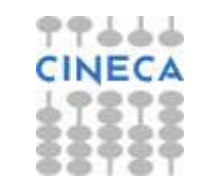

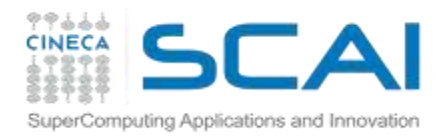

### **Open/close a file 2/3**

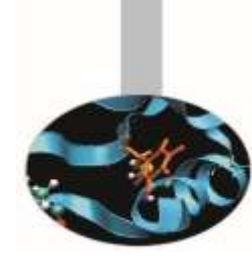

Each process within the communicator must specify the same filename and access mode (amode):

MPI\_MODE\_RDONLY read only MPI\_MODE\_RDWR reading and writing MPI\_MODE\_WRONLY write only MPI\_MODE\_CREATE create the file if it does not exist MPI\_MODE\_EXCL error if creating file that already exists MPI\_MODE\_DELETE\_ON\_CLOSE delete file on close MPI\_MODE\_UNIQUE\_OPEN file will not be concurrently opened elsewhere MPI\_MODE\_SEQUENTIAL file will only be accessed sequentially MPI\_MODE\_APPEND set initial position of all file pointers to end of file

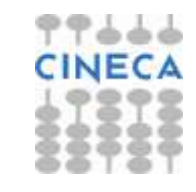

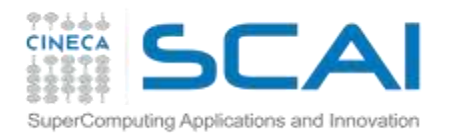

**Open/close a file 3/3**

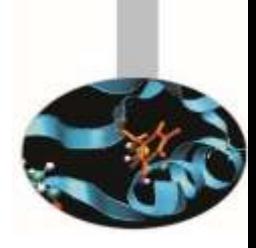

**MPI\_FILE\_CLOSE(comm)**  INOUT fh: file handle (handle)

- Collective operation
- Call this function when the file access is finished to free the file handle.

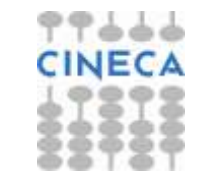

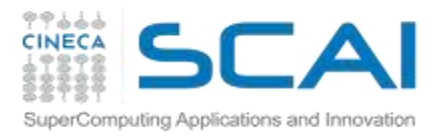

# **Passing Info to MPI-IO**

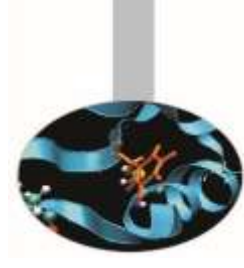

- Several parallel file system can benefit from "hints" given to MPI-IO
	- optimization may be possible with performance benefits
- Info to MPI are opaque objects (MPI Info in C or integer in FORTRAN)
- hints can be provided as (key, value) pairs with MPI\_Info\_set function

```
MPI_Info info;
MPI_Info_create(&info);
// set number of I/O devices across which the file should be striped
MPI_Info_set(info, "striping_factor", "4");
// set the striping unit in bytes
MPI_Info_set(info, "striping_unit", "65536");
```

```
// buffer size of collective I/O
MPI_Info_set(info, "cb_buffer_size", "8388608");
```
**// number of processes that should perform disk accesses during collective I/O MPI\_Info\_set(info, "cb\_nodes", "4");**

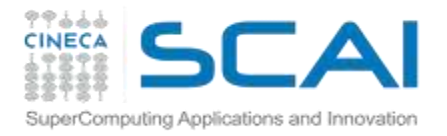

# **Getting Info from MPI-IO**

- Info can also be retrieved from the implementation
	- which hints where used for a file?
	- which default are actually in use?

```
char key[MPI_MAX_INFO_KEY], value[MPI_MAX_INFO_VAL];
MPI_Info info_used;
MPI_File_get_info(fh, &info_used);
int nkeys;
MPI_Info_get_nkeys(info_used, &nkeys);
for (int i=0; i<nkeys; i++) {
  MPI_Info_get_nthkey(info_used, i, key);
  int flag; // return true if key was set
  MPI_Info_get(info_used, key, MPI_MAX_INFO_VAL, value, &flag);
  printf("key = %s, value = %s\nu", key, value);}
```
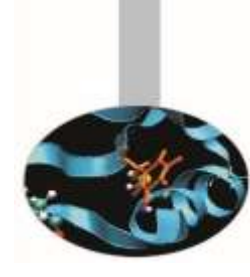

## **Individual file pointers - Write**

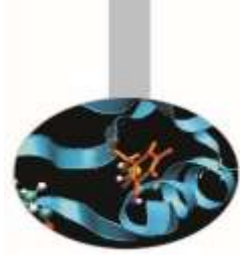

**MPI\_FILE\_WRITE (fh, buf, count, datatype, status)** INOUT fh: file handle (handle) IN buf: initial address of buffer (choice) IN count: number of elements in buffer (integer) IN datatype: datatype of each buffer element (handle) OUT status: status object (status)

- Write **count** elements of **datatype** from memory starting at **buf** to the file
- Starts writing at the current position of the file pointer
- **status** will indicate how many **bytes** have been written
- Updates position of file pointer after writing
- Blocking, independent (local, not collective) call.
- **Individual file pointers are used:**

omputing Applications and Innovation

Each processor has **its own pointer** to the file

Pointer on a processor **is not influenced** by any other processor

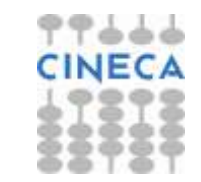

### **Individual file pointers - Read**

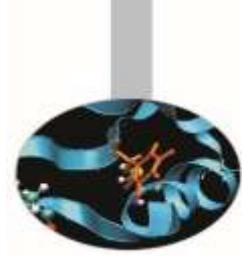

**MPI\_FILE\_READ (fh, buf, count, datatype, status)**  INOUT fh: file handle (handle) OUT buf: initial address of buffer (choice) IN count: number of elements in buffer (integer) IN datatype: datatype of each buffer element (handle) OUT status: status object (status)

- Read **count** elements of **datatype** from the file to memory starting at **buf**
- Starts reading at the current position of the file pointer
- **status** will indicate how many **bytes** have been read
- Updates position of file pointer after writing
- Blocking, independent (local, not collective) call.
- **Individual file pointers are used:**

omputing Applications and Innovation

Each processor has **its own pointer** to the file

Pointer on a processor **is not influenced** by any other processor

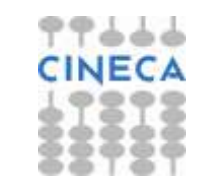

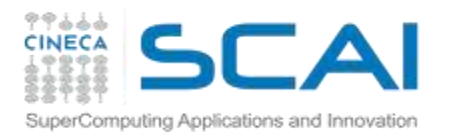

### **Get file size**

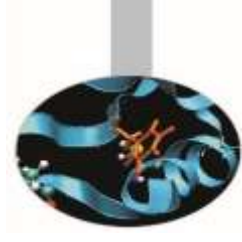

**MPI\_FILE\_GET\_SIZE (fh, size)** 

IN fh: file handle (handle)

OUT size: size of the file in bytes (interger)

- returns the current size in bytes of the fh handle associated file
- size should be a special integer:
	- MPI\_Offset in C
	- KIND=MPI\_OFFSET\_KIND in FORTRAN
- pay attention on overflow when mixing different type of integer in expressions and assignments

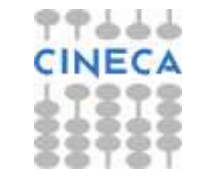

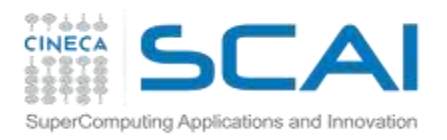

### **MPI-IO Data Access APIs**

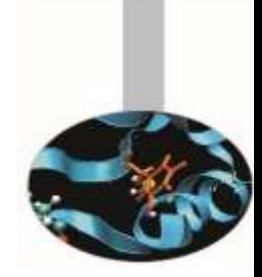

- MPI-IO provides a large number of routines to read and write data from a file.
- There are three properties which differentiate data access routines:
	- **Positioning:** users can either specify explicitly the offset in the file at which the data access takes place or they can use MPI file pointers
	- **Synchronisation:** as for common communication APIs, we can use both synchronous (blocking) or asynchronous (non-blocking) function calls
	- **Coordination:** data accesses can be local or collective operations

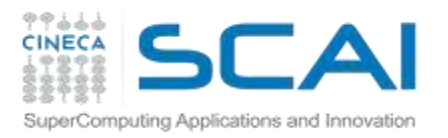

### **Data Access 1/3**

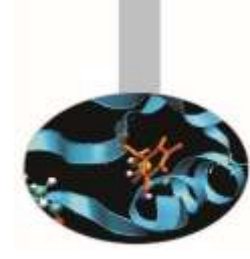

#### **Positioning:**

Users can either specify the offset in the file at which the data access takes place or they can use MPI file pointers:

- **Individual file pointers:** each process has its own file pointer that is only altered on accesses of that specific process
- **Shared file pointer:** pointer is shared among all processes in the communicator used to open the file
	- It is modified by any shared file pointer access of any process
	- Shared file pointers can only be used if file type gives each process access to the whole file!
- **Explicit offset:** no file pointer is used or modified
	- An explicit offset is given to determine access position
	- This can not be used with MPI MODE SEQUENTIAL!

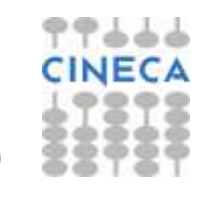

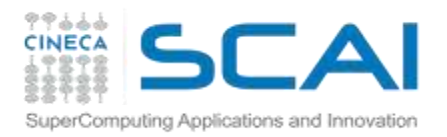

### **Data Access 2/3**

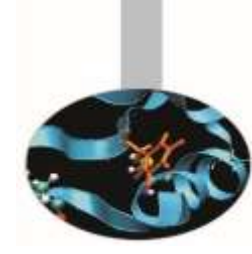

#### **Synchronisation:**

#### MPI-2 supports both **blocking** and **non-blocking IO** routines:

- A **blocking IO call** will not return until the IO request is completed.
- A **nonblocking IO call** initiates an IO operation, but not wait for its completition. It also provides 'split collective routines' which are a restricted form of non-blocking routines for collective data access.

#### **Coordination:**

- Data access can either take place from individual processes or collectively across a group of processes:
	- **collective**: MPI coordinates the reads and writes of processes
	- **independent**: no coordination by MPI

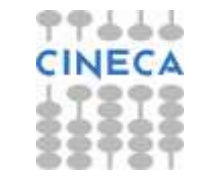

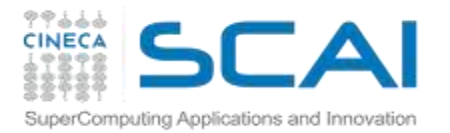

**Data Access 3/3**

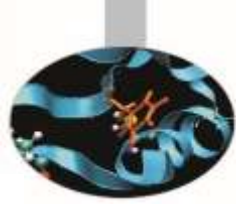

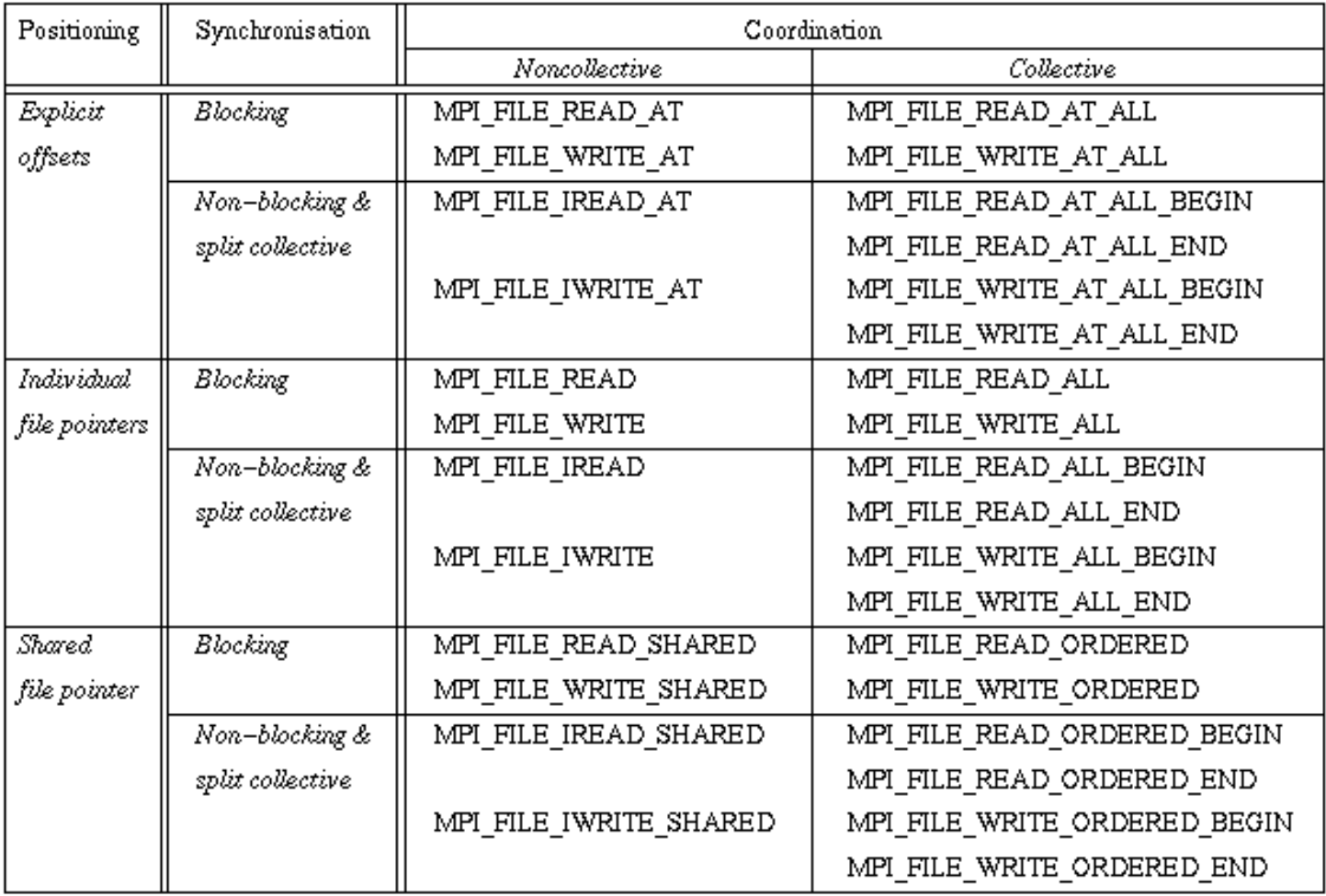

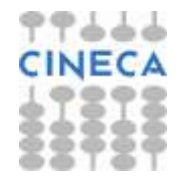

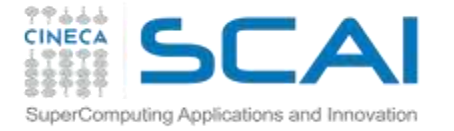

**Using explicit offsets**

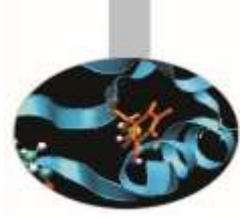

**PROGRAM main**

```
include 'mpif.h'
```
**parameter (FILESIZE=1048576, MAX\_BUFSIZE=1048576, INTSIZE=4) integer buf(MAX\_BUFSIZE), rank, ierr, fh, nprocs, nints integer status(MPI\_STATUS\_SIZE), count integer (kind=MPI\_OFFSET\_KIND) offset**

**call MPI\_INIT(ierr) call MPI\_COMM\_RANK(MPI\_COMM\_WORLD, rank, ierr) call MPI\_COMM\_SIZE(MPI\_COMM\_WORLD, nprocs, ierr)**

**call MPI\_FILE\_OPEN(MPI\_COMM\_WORLD, '/pfs/datafile', & MPI\_MODE\_RDONLY, MPI\_INFO\_NULL, fh, ierr)**

**nints = FILESIZE/(nprocs\*INTSIZE) offset = rank \* nints \* INTSIZE**

**call MPI\_FILE\_READ\_AT(fh, offset, buf, nints, MPI\_INTEGER, status, ierr) call MPI\_FILE\_CLOSE(fh, ierr) call MPI\_FINALIZE(ierr)**

**END PROGRAM main**

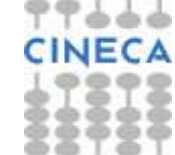

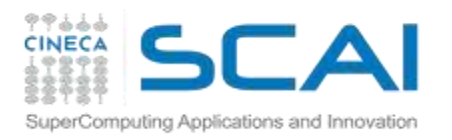

# **Seeking to a file position**

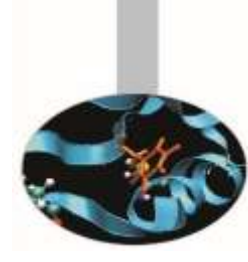

**MPI\_FILE\_SEEK (fh, offset, whence)**  INOUT fh: file handle (handle) IN offset: file offset in byte (integer) IN whence: update mode (state)

- Updates the individual file pointer according to whence, which can be:
	- MPI\_SEEK\_SET: the pointer is set to offset
	- MPI\_SEEK\_CUR: the pointer is set to the current pointer position plus offset
	- MPI\_SEEK\_END: the pointer is set to the end of the file plus offset
- offset can be negative, which allows seeking backwards
- offset should be a special integer:
	- MPI\_Offset in C
	- KIND=MPI\_OFFSET\_KIND in FORTRAN

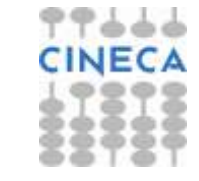

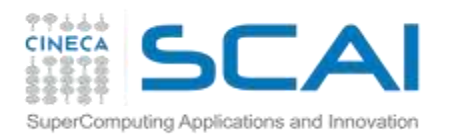

**Querying the position**

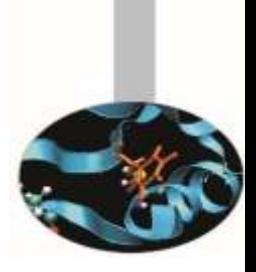

#### **MPI\_FILE\_GET\_POSITION (fh, offset)**

IN fh: file handle (handle) OUT offset: offset of the individual file pointer (integer)

- Returns in offset the current position of the individual file pointer
	- offset is in etype units relative to the current view
	- can be used to return to this position later using MPI\_FILE\_SEEK
- offset should be a special integer:
	- MPI\_Offset in C
	- KIND=MPI\_OFFSET\_KIND in FORTRAN

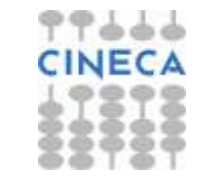

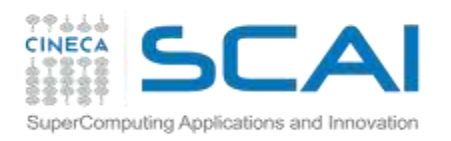

### **Explicit offset – Write**

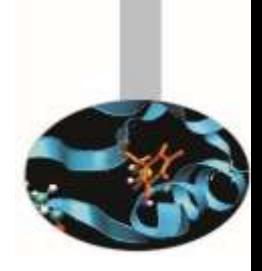

**MPI\_FILE\_WRITE\_AT (fh, offset, buf, count, datatype, status)**  IN fh: file handle (handle) IN offset: file offset in byte (integer) IN buf: destination buffer IN count: number of read elements IN datatype: MPI type of each element OUT status: MPI status

- An explicit offset is given to determine access position
- The file pointer is neither used or incremented or modified
- Blocking, independent.
- Writes COUNT elements of DATATYPE from memory BUF to the file
- Starts writing at OFFSET units of etype from begin of view

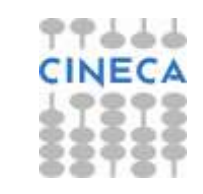

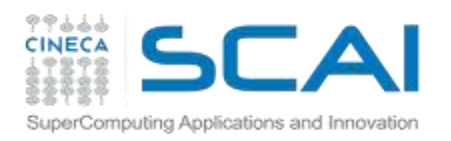

### **Explicit offset – Read**

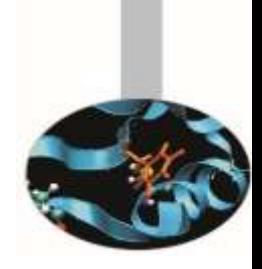

**MPI\_FILE\_READ\_AT (fh, offset, buf, count, datatype, status)**  IN fh: file handle (handle) IN offset: file offset in byte (integer) IN buf: destination buffer IN count: number of read elements IN datatype: MPI type of each element OUT status: MPI status

- An explicit offset is given to determine access position
- The file pointer is neither used or incremented or modified
- Blocking, independent.
- reads COUNT elements of DATATYPE from FH to memory BUF
- Starts reading at OFFSET units of etype from begin of view

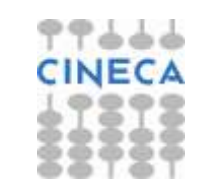

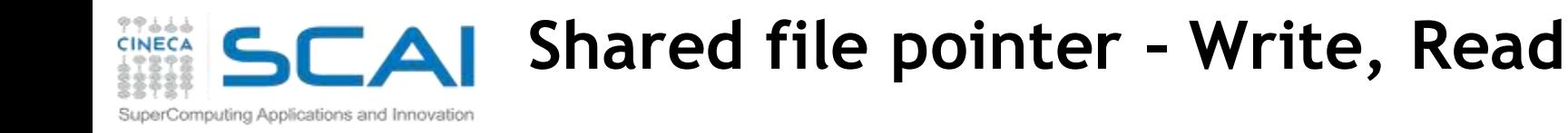

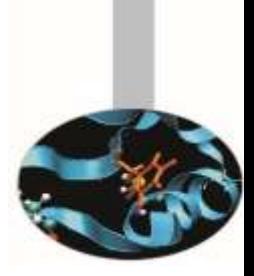

**MPI\_FILE\_WRITE\_SHARED (fh, buf, count, datatype, status)** 

**MPI\_FILE\_READ\_SHARED (fh, buf, count, datatype, status)** 

- Blocking, independent write/read using the shared file pointer
- Only the shared file pointer will be advanced accordingly
- DATATYPE is used as the access pattern to BUF
- Middleware will serialize accesses to the shared file pointer to ensure collision-free file access

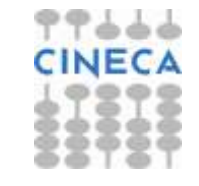

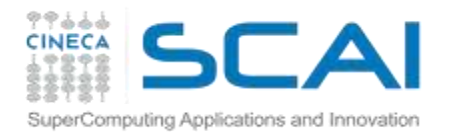

### **Seeking and querying the shared file pointer position**

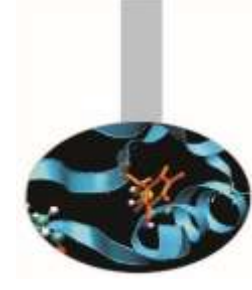

#### **MPI\_FILE\_SEEK\_SHARED(fh, offset, whence)**

- Updates the individual file pointer according to **WHENCE** (MPI\_SEEK\_SET, MPI\_SEEK\_CUR, MPI\_SEEK\_END)
- **OFFSET** can be negative, which allows seeking backwards
- It is erroneous to seek to a negative position in the view
- The call is collective : all processes with the file handle have to participate

#### **MPI\_FILE\_GET\_POSITION\_SHARED(fh, offset)**

- Returns the current position of the individual file pointer in **OFFSET**
- The value can be used to return to this position or calculate a displacement
	- Do not forget to convert from offset to byte displacement if needed
- Call is not collective

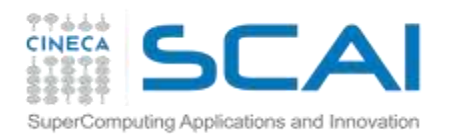

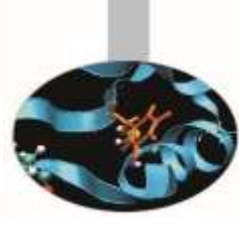

### **MPI2-IO Advanced Features**

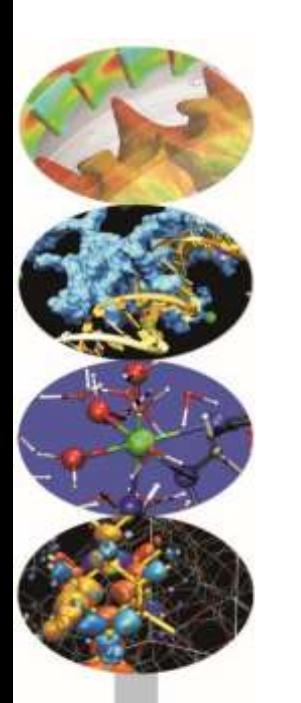

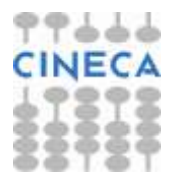

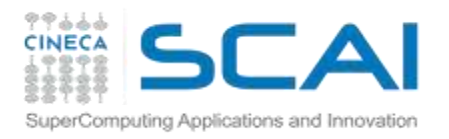

### **Advanced features of MPI-IO**

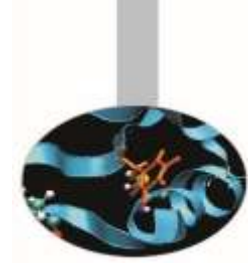

- Basic MPI-IO features are not useful when
	- Data distribution is non contiguous in memory and/or in the file
		- e.g., ghost cells
		- e.g., block/cyclic array distributions
	- Multiple read/write operations for segmented data generate poor performances
- MPI-IO allow to access to data in different way:
	- non contiguous access on file: providing the access pattern to file (fileview)
	- non contiguous access in memory: setting new datatype
	- collective access: grouping multiple near accesses in one or more single accesses (decreasing the latency time)

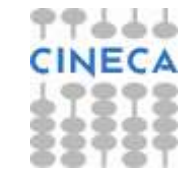
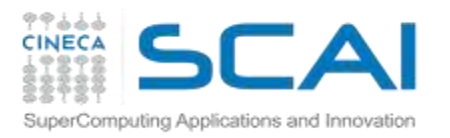

### **File view**

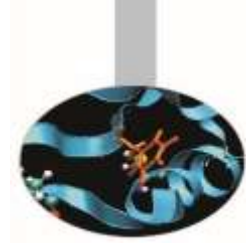

- A file view defines which portion of a file is "visible" to a process
- File view defines also the type of the data in the file (byte, integer, float, …)
- By default, file is treated as consisting of bytes, and process can access (read or write) any byte in the file
- A default view for each participating process is defined implicitly while opening the file
	- No displacement
	- The file has no specific structure (The elementary type is MPI\_BYTE )
	- All processes have access to the complete file (The file type is MPI BYTE)

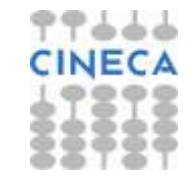

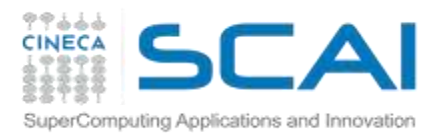

# **File View**

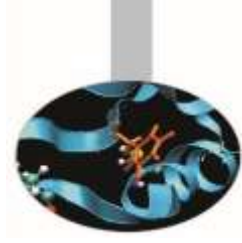

A file view consists of three components

- **displacement** : number of **bytes** to skip from the beginning of file
- **etype** : type of data accessed, defines unit for offsets
- **filetype** : base portion of file visible to process same as etype or MPI derived type consisting of etype

**The pattern described by a filetype is repeated, beginning at the displacement, to define the view, as it happens when creating MPI\_CONTIGUOUS or when sending more than one MPI datatype element: HOLES are important!**

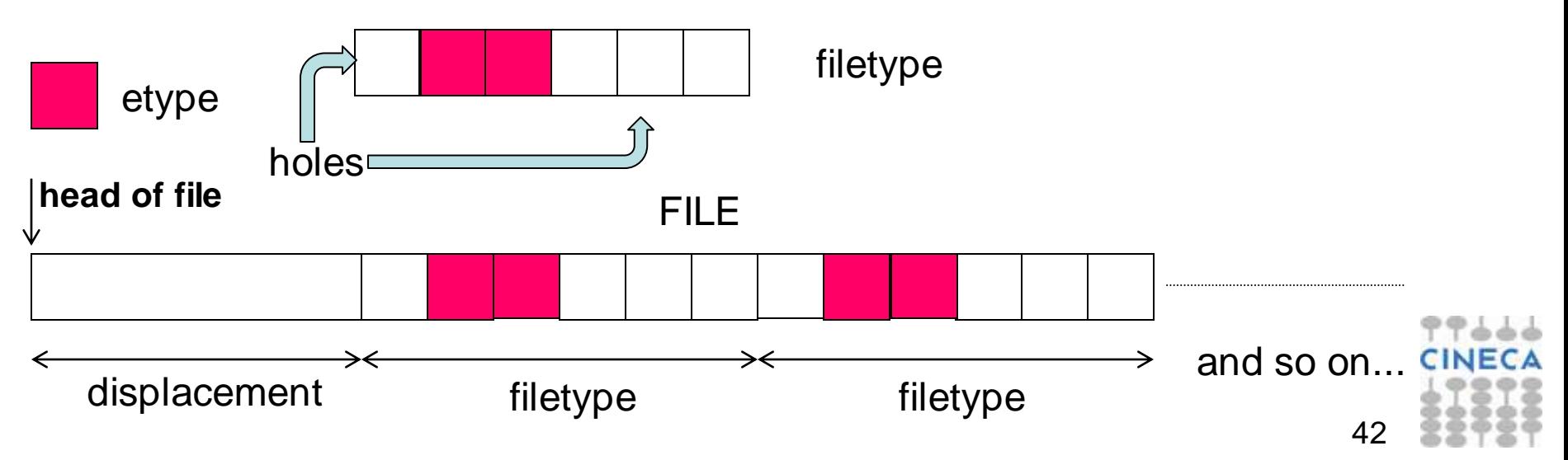

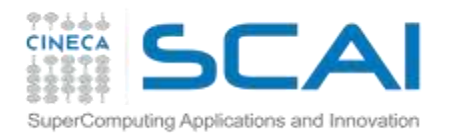

### **File View Example**

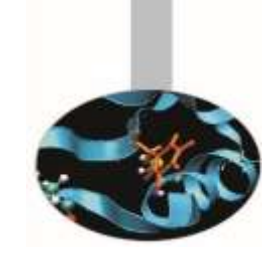

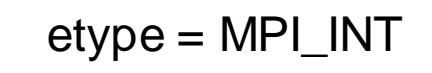

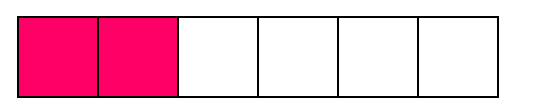

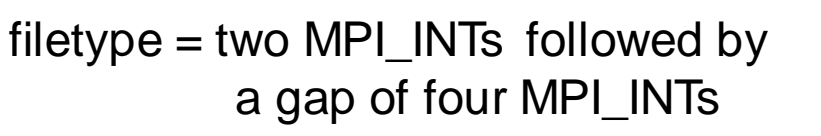

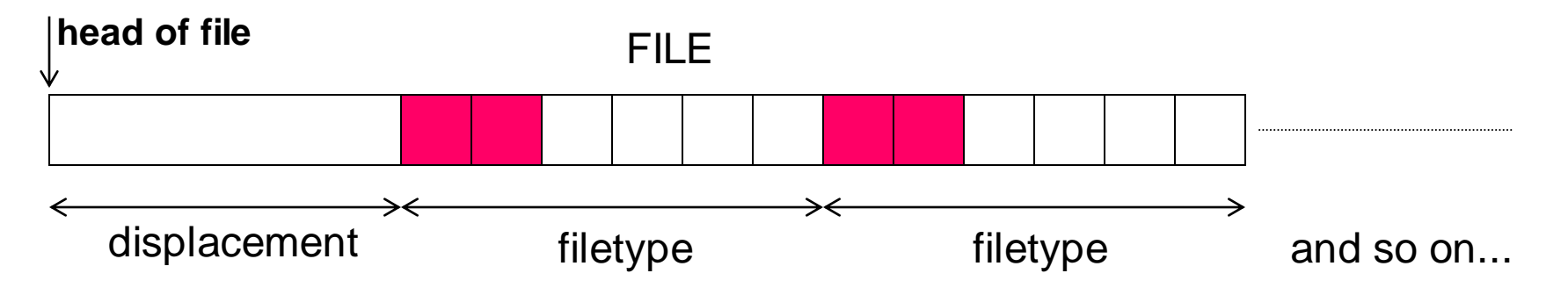

- Define a file-view in order to have
	- fundamental access unit (etype) is MPI\_INT
	- access pattern (fileytpe) is given by:
		- first 2 fundamental units
		- skips the next 4 fundamental units
	- skips the first part (5 integers) of the file (displacement)

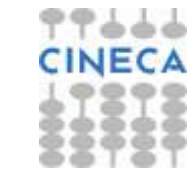

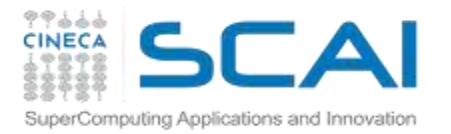

### **File View**

**MPI\_FILE\_SET\_VIEW(fh, disp, etype, filetype, datarep, info)** INOUT fh: file handle (handle) IN disp: displacement from the start of the file, in bytes (integer) IN etype: elementary datatype. It can be either a pre-defined or a derived datatype but it must have the same value on each process.(handle) IN filetype: datatype describing each processes view of the file. (handle) IN datarep: data representation (string) IN info: info object (handle)

- It is used by each process to describe the layout of the data in the file
- All processes in the group must pass identical values for datarep and provide an etype with an identical extent
- The values for disp, filetype, and info may vary

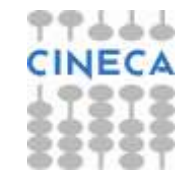

**Data Representation in File View**

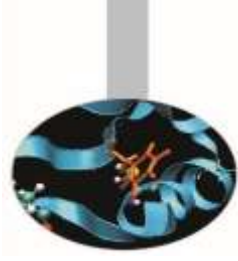

- Data representation: define the layout and data access modes (byte order, type sizes, etc.)
	- **native:** (default) use the memory layout with no conversion
	- no precision loss or conversion effort
		- not portable

Computing Applications and Innovation

- **internal:** layout implementation-dependent
	- portable for the same MPI implementation
- **external32:** standard defined by MPI (32-bit big-endian IEEE)
	- portable (architecture and MPI implementation)
	- some conversion overhead and precision loss
	- not always implemented (e.g. Blue Gene/Q)
- Using or internal and external32, the portability is guaranteed only if using the correct MPI datatypes (not using MPI\_BYTE)
- **Note: to be portable the best and widespread choice is to use high-level libraries, e.g. HDF5 or NetCDF**

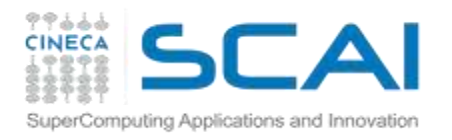

# **Passing hints to Filesystem**

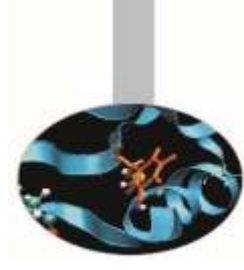

- MPI\_File\_set\_view API allows the user to provide information on the features of the File System employed
	- optional (default: use MPI\_INFO\_NULL if you are not very expert)
	- may improve performances
		- depend on the MPI implementation
- Infos are objects created by MPI\_Info\_create
	- elements key-value
	- use MPI Info set to add elements
- ... refer to standard for more information and to manuals
	- e.g., consider ROMIO implementation of MPICH
	- specific infos for different file-systems (PFS, PVFS, GPFS, Lustre, ...)

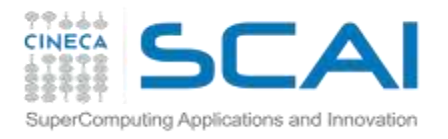

# **Devising the I/O strategy**

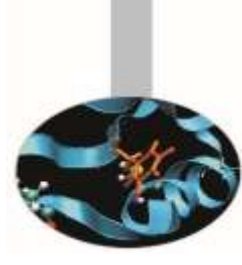

- Three main tasks:
	- let each process write to a different area without overlapping
	- repeat (indefinitely?) a certain basic pattern
	- write after an initial displacement
- Consider the following I/O pattern

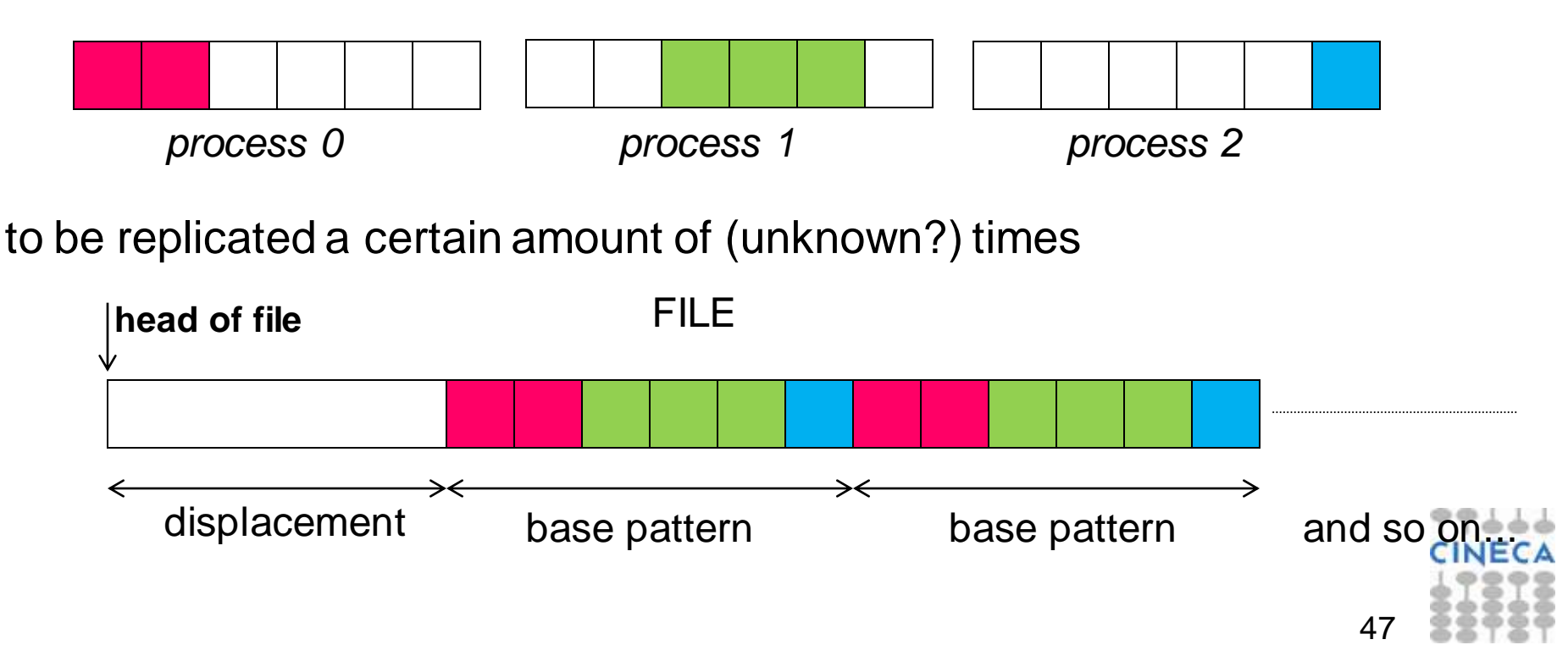

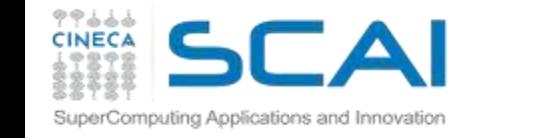

# **I strategy: data-type replication**

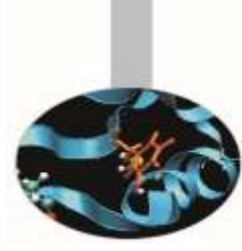

- If the whole amount of basic patterns is known (e.g. 10)
	- define MPI vector with count=10, stride=6 and blocklength depending on the process:
		- P0 has 2 elements, P1 has 3 elements, and P2 has 1 element
	- define the file view using different displacements in addition to the base displacement *dis*: *dis*+0, *dis*+2 and *dis*+5

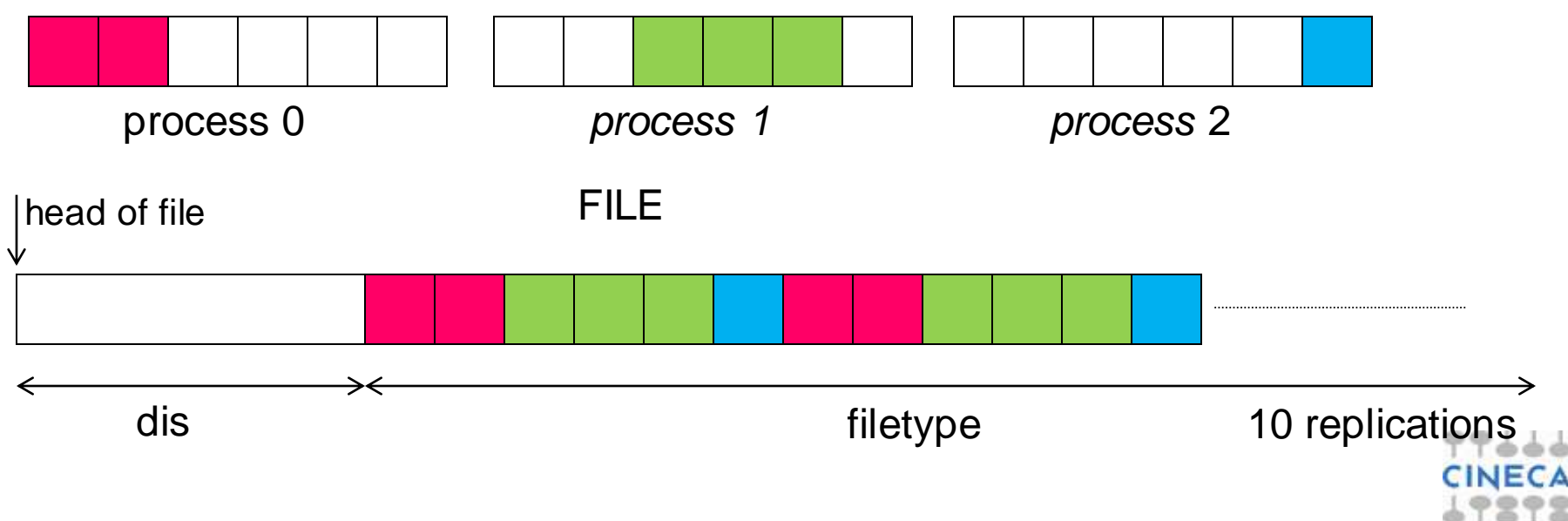

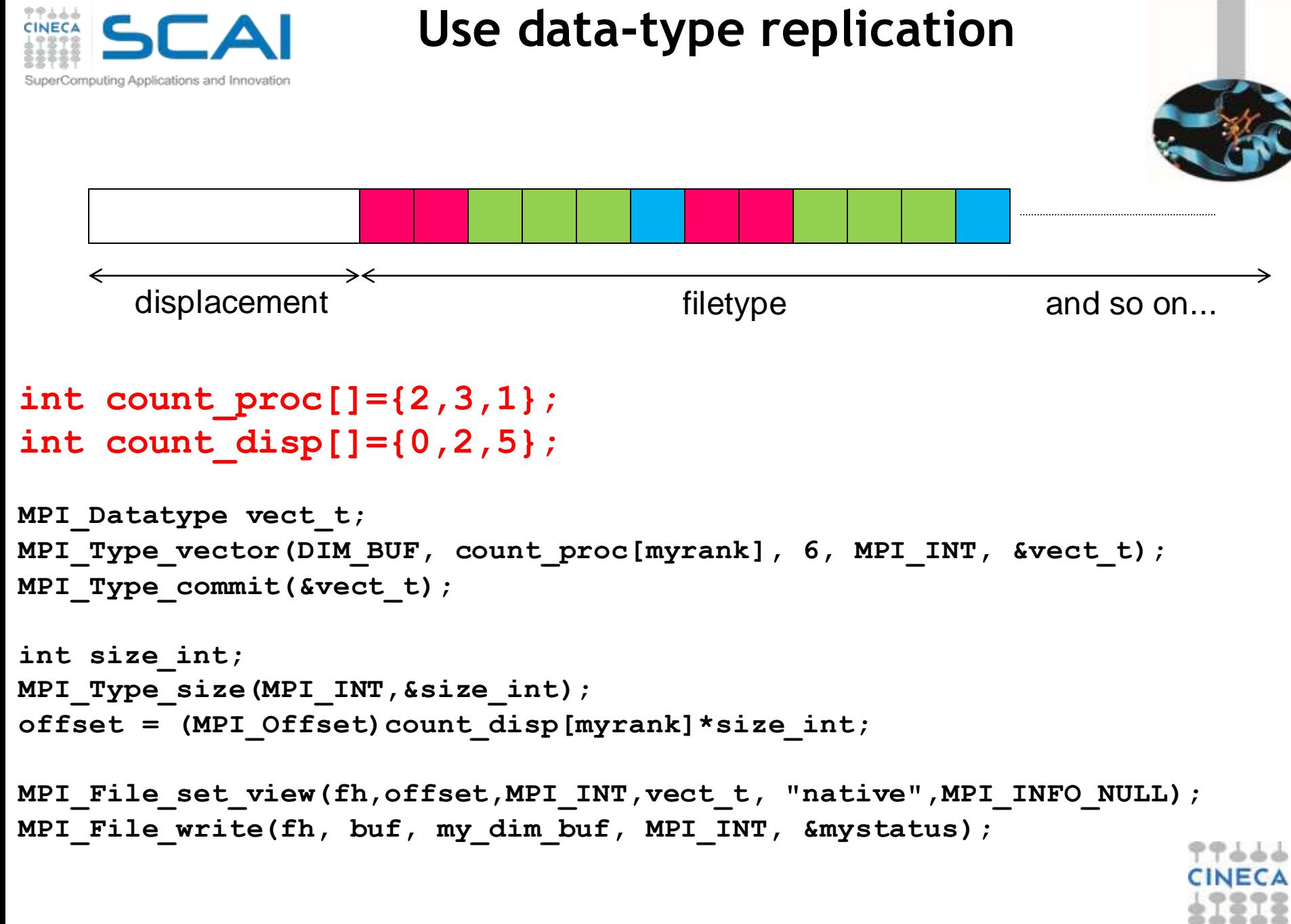

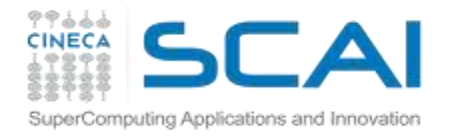

# **II strategy: file view replication**

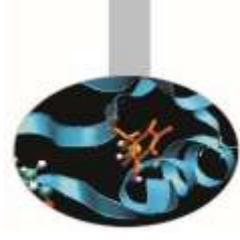

- If the whole amount of basic patterns is unknown, it is possible to exploit the replication mechanism of the MPI file view
	- define MPI contiguous with lengths 2, 3 and 1, respectively
	- resize the types adding holes (on the right only)
	- set the file view with displacements to balance the left holes

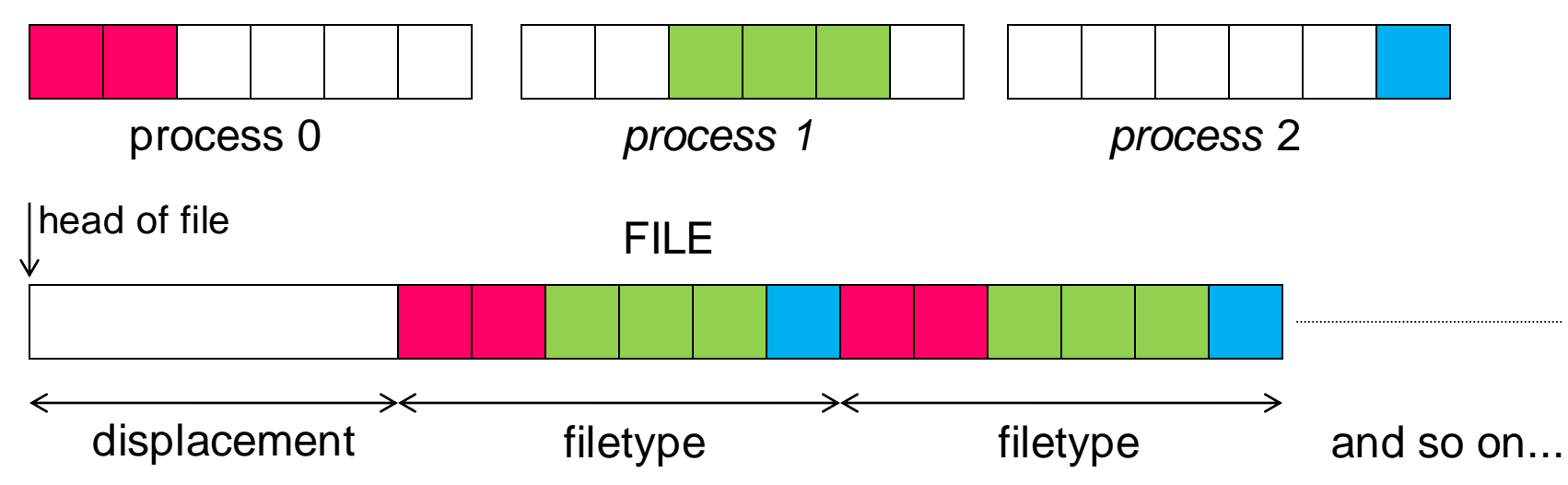

• When writing more than a filetype, a replication occurs; as it happens when sending more than one data, setting the holes is crucial!

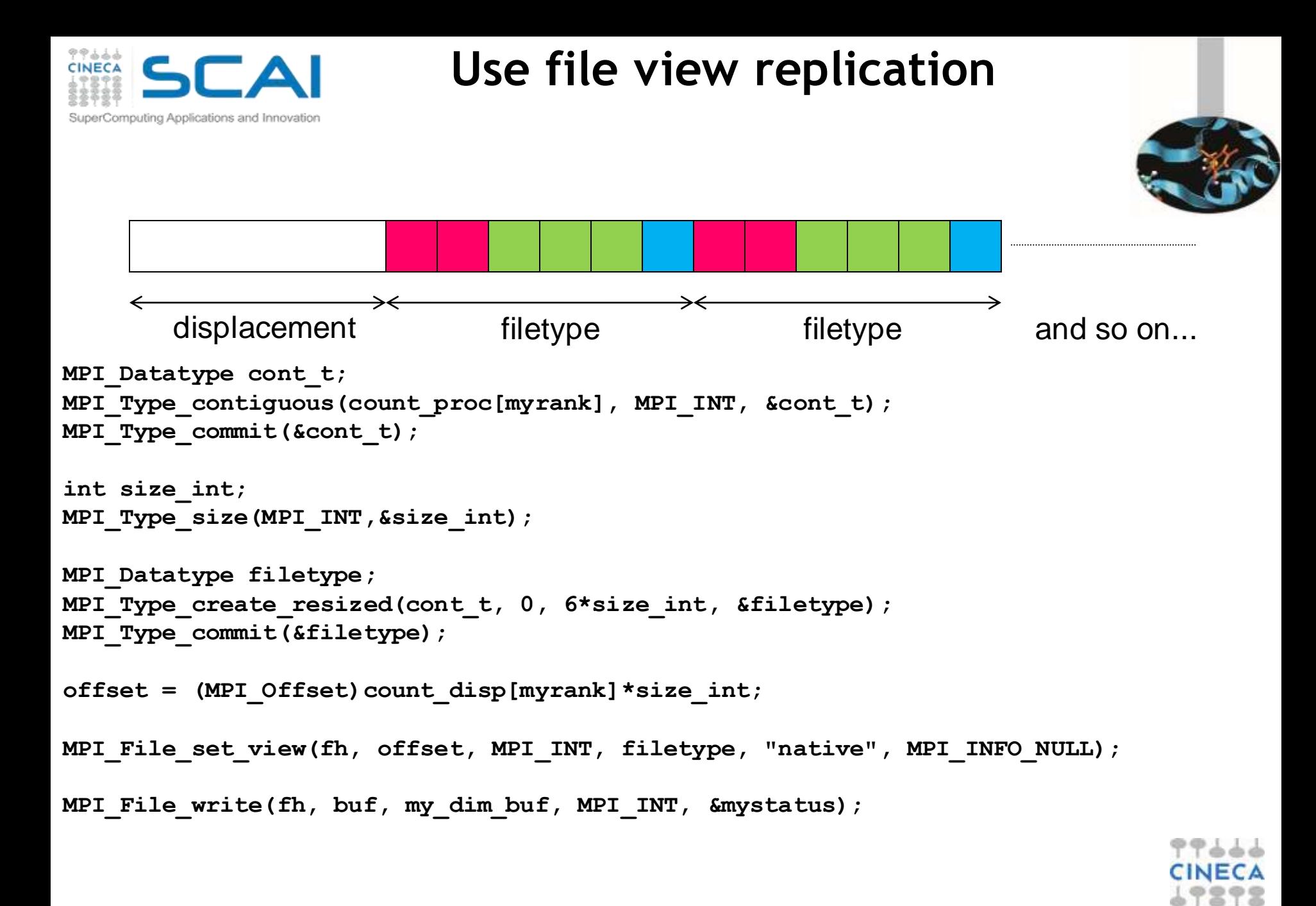

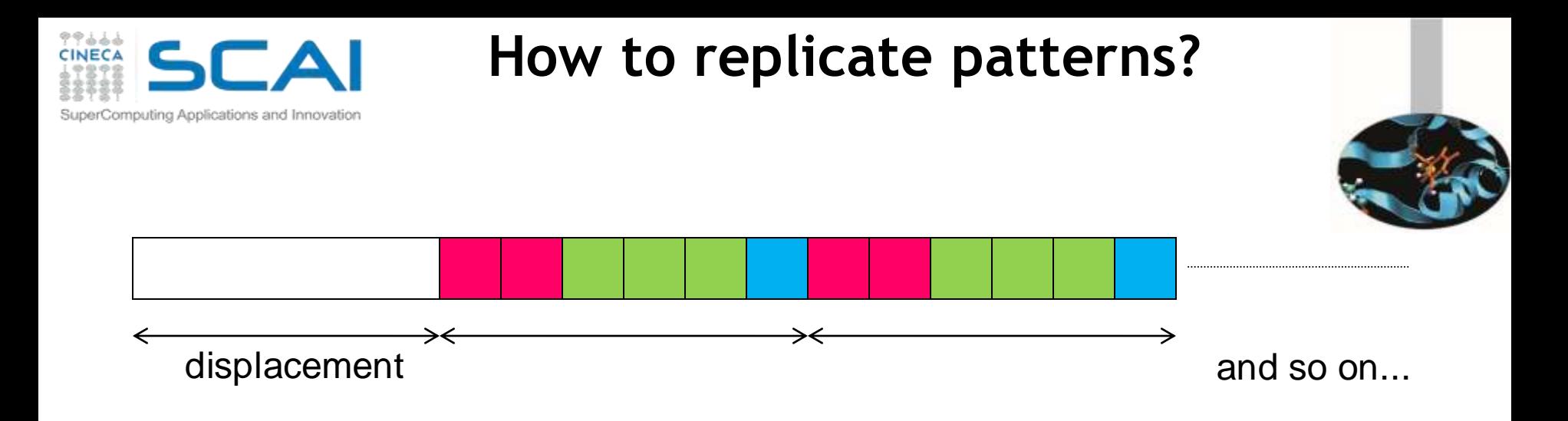

#### **Which is the best replication strategy?**

- **If possible, data-type replication is probably better (just one operation)**
- **Surely, easier to be implemented**
- **But exploiting file view replication is mandatory when then number of read/writes is not known** *a priori*

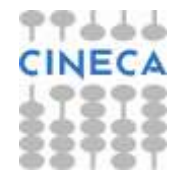

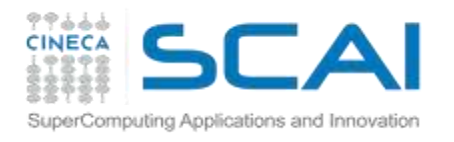

# **Non-contiguous access: with known replication pattern**

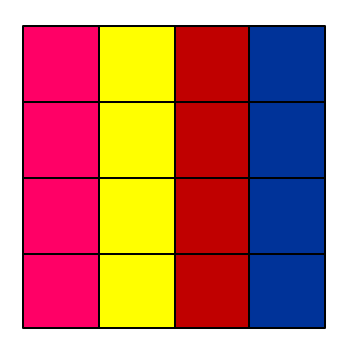

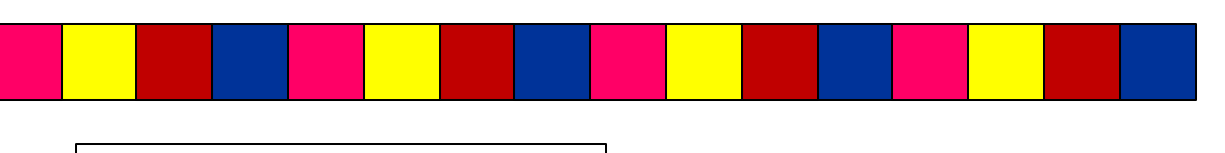

File written per row

2D-array distributed column-wise

- Each process has to access small pieces of data scattered throughout a file
- Very expensive if implemented with separate reads/writes
- Use file type to implement the non-contiguous access
- Again, employ data-type replication mechanism

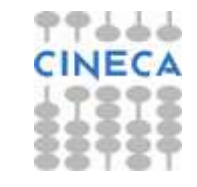

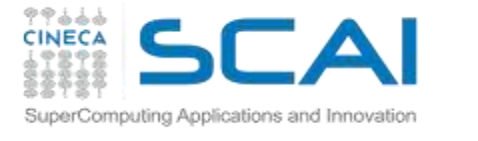

### **Non-contiguous access: with known replication pattern**

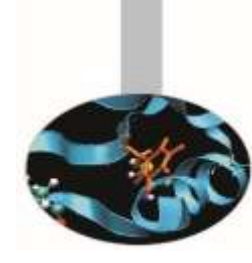

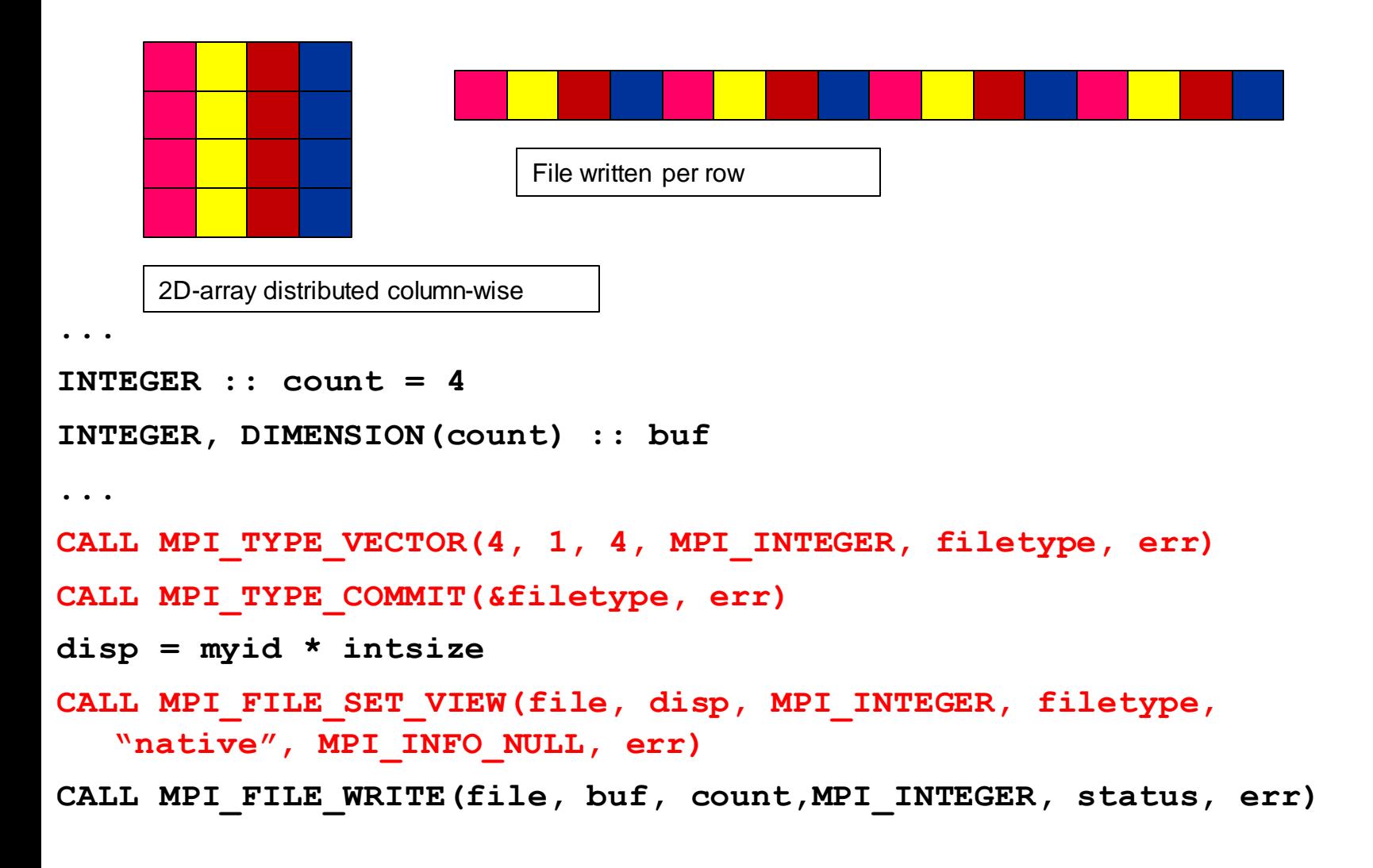

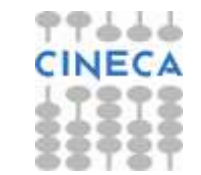

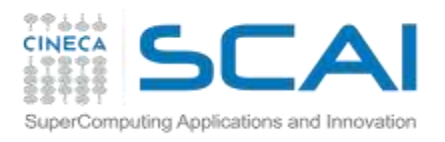

# **Hands-on 1: MPI-I/O basics**

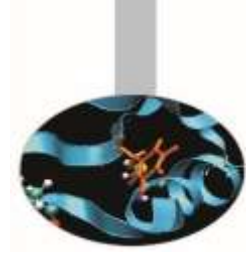

Write a MPI code where each process stores the following memory layout

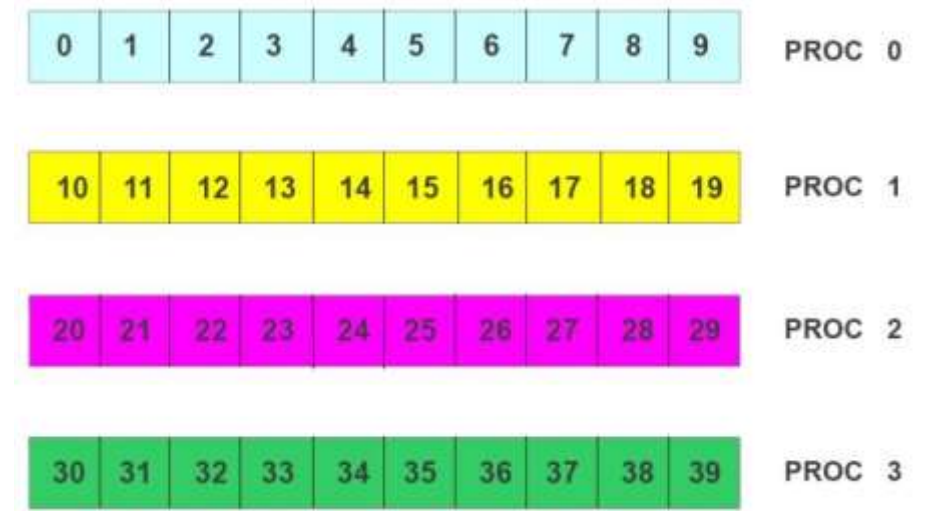

• Write a code that writes and reads a binary file in parallel according to the following three steps

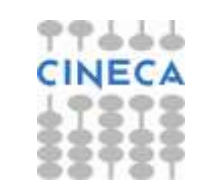

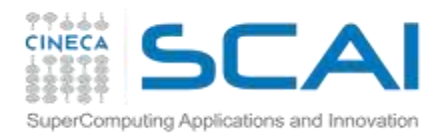

### **Hands-on 1: MPI-I/O basics**

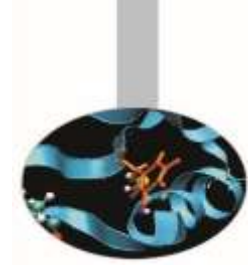

- 1. First process writes integers 0-9 from the beginning of the file, the second process writes integer 10-19 from the position 10 in the file and so on. Use the individual file pointers.
- 2. Re-open the file. Each process reads the data just written by using an explicit offset. Check that the reading has been performed correctly.
- 3. Each process writes the data just read, according to the following pattern (assuming that there are 4 processors):

1 10 11 20 21 30 31 2 3 12 13 22 . . . . . 9 18 19 28 29 38 39  $\mathbf{0}$ 

• Check the result using the shell command:

od –i output.dat

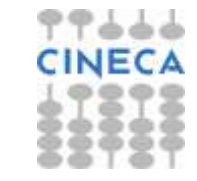

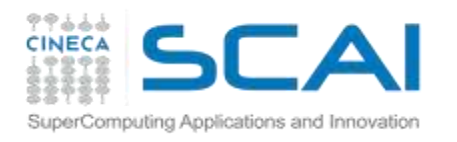

### **Non-contiguous access: distributed matrix**

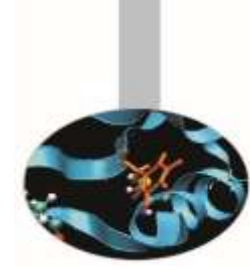

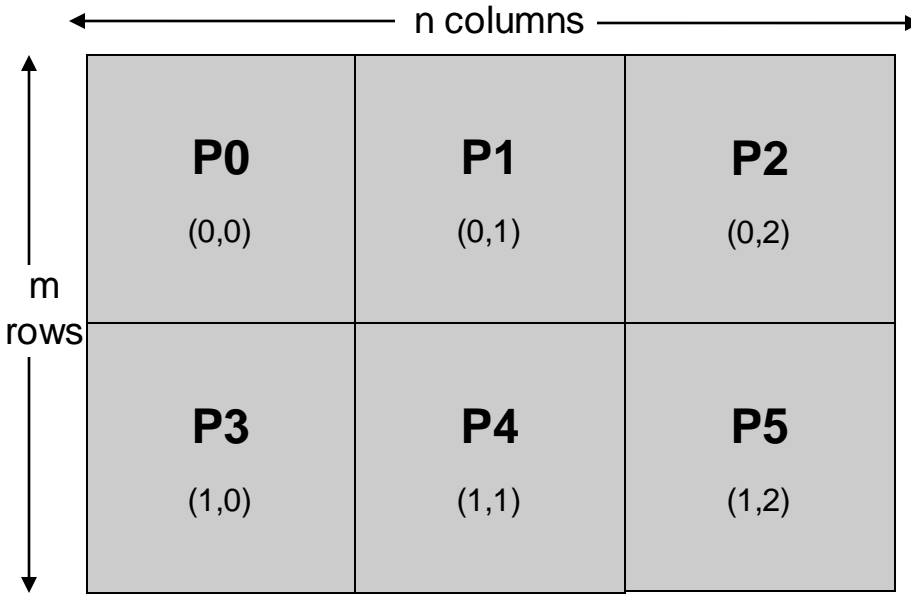

- 2D array, size (m,n) distributed among six processes
- cartesian layout 2x3

- When distributing multi-dimensional arrays among processes, we want to write files which are independent of the decomposition
	- written according to a usual serial order in row major order (C) or column major order (Fortran)
- The datatype SUBARRAY may easily handle this situation

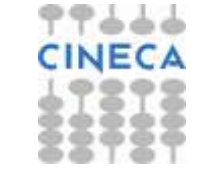

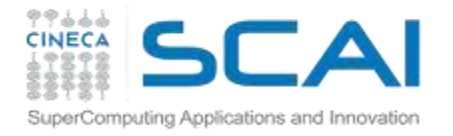

### **Non-contiguous access: distributed matrix**

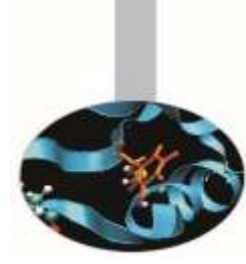

**gsizes[0] = m; /\* no. of rows in global array \*/ gsizes[1] = n; /\* no. of columns in global array\*/**

**psizes[0] = 2; /\* no. of procs. in vertical dimension \*/ psizes[1] = 3; /\* no. of procs. in horizontal dimension \*/**

```
lsizes[0] = m/psizes[0]; /* no. of rows in local array */
lsizes[1] = n/psizes[1]; /* no. of columns in local array */
```
**MPI\_Cart\_coords(comm, rank, 2, coords);**

```
/* global indices of first element of local array */
start_indices[0] = coords[0] * lsizes[0];
start indices[1] = coords[1] * lsizes[1];
```

```
MPI_Type_create_subarray(2, gsizes, lsizes, start_indices, 
                      MPI_ORDER_C, MPI_FLOAT, &filetype);
MPI_Type_commit(&filetype);
```
60

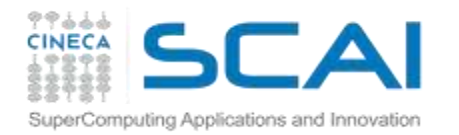

### **Non-contiguous access: distributed matrix**

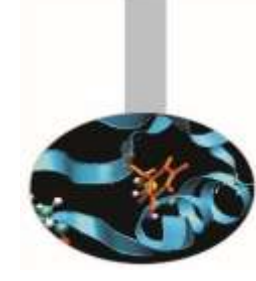

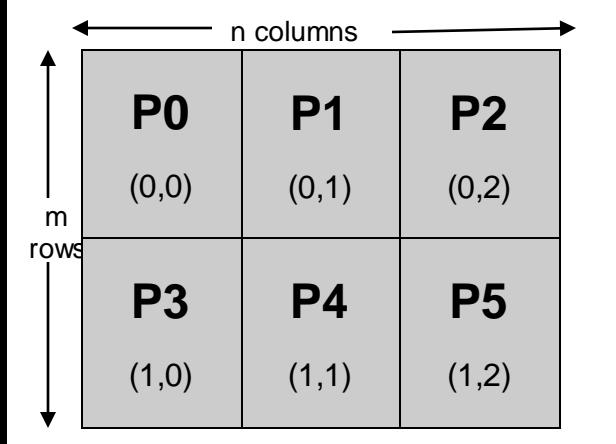

```
/* create filetype and set fileview as in subarray example */
MPI Type create subarray(2, gsizes, lsizes, start indices,
                      MPI ORDER C, MPI FLOAT, &filetype);
MPI Type commit(&filetype);
/* write local data as one big new datatype */
MPI File write(fh, local array, 1, MPI FLOAT, &status);
...
MPI File(&fh, &status);
```
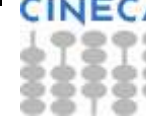

61

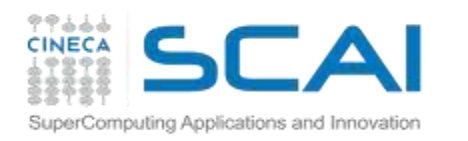

### **Ghost cells, typical case**

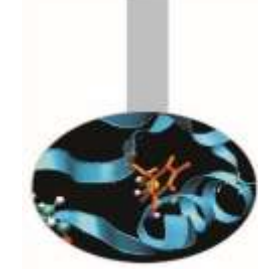

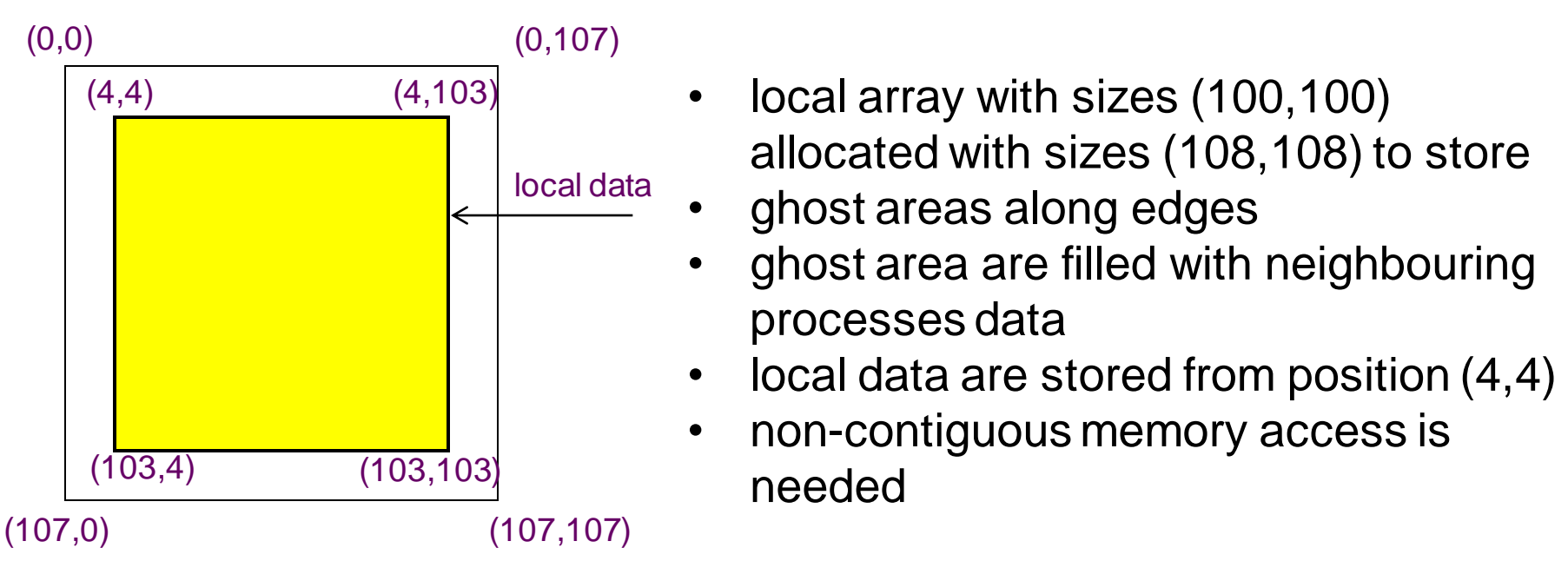

- Local data may be considered as a subarray
- Using MPI\_Type\_create\_subarray we can filter the local data creating a subarray
- This type will be used as access basic type to communicate or to perform I/O 62

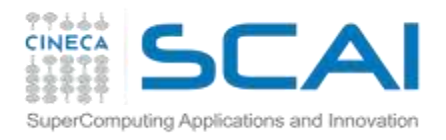

# **Ghost cells, typical case**

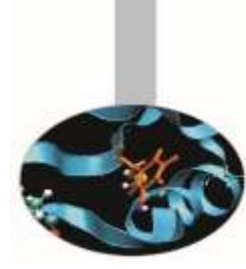

/\* create a derived datatype describing the layout of local array in memory buffer that includes ghosts .This is just another sub-array datatype! \*/

memsizes[0] =  $\frac{1}{2}$  sizes[0] + 8; /\* rows in allocated array \*/

```
memsizes[1] = \frac{size[1]}{+8}; /* columns in allocated array */
```

```
/* indices of first local elements in the allocated array */
start_indices[0] = start_indices[1] = 4;
```

```
MPI Type create subarray(2, memsizes, lsizes, start indices,
     MPI_ORDER_C, MPI_FLOAT, &memtype);
```

```
MPI_Type_commit(&memtype);
```
/\* create filetype and set fileview as in subarray example \*/ ...

```
/* write local data as one big new datatype */
MPI_File_write_all(fh, local_array, 1, memtype, &status); 63
```
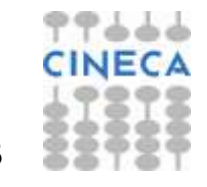

# **MPI-IO Performance Tests on GALILEO GPFS /gpfs/scratch1**

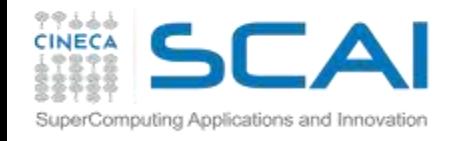

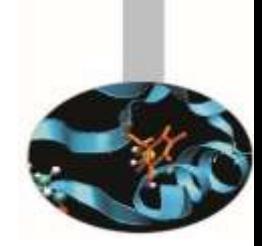

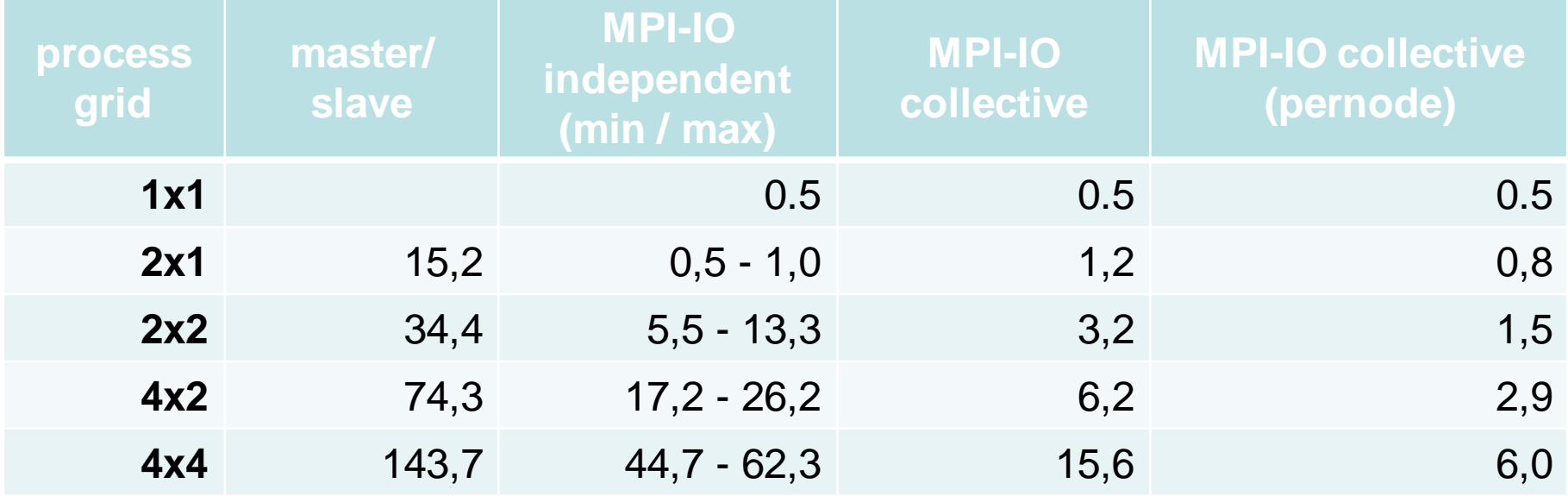

MPI-IO raw write performance tests on CINECA GALILEO GPFS filesystem writing a distributed matrix of local size 16384x16384 of floats (1GB per process) on a grid of processes with different IO strategies: master/slave (only master process perform writes), MPI-IO (using independent writes on each process), MPI-IO collective (using collective writes) compiled with openmpi/1.10--gnu--4.9. Reported times are in seconds (less is better). Last column shows performance distributing first grid process dimension among different nodes.

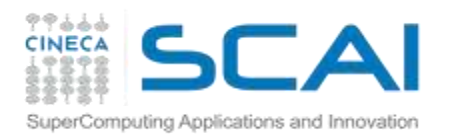

# **Collective, blocking IO**

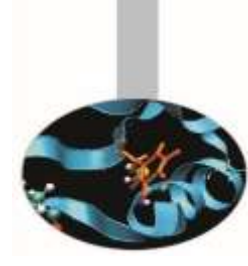

IO can be performed **collectively** by all processes in a communicator

Same parameters as in independent IO functions (MPI\_File\_read etc)

- MPI\_File\_read\_all
- MPI\_File\_write\_all
- MPI\_File\_read\_at\_all
- MPI\_File\_write\_at\_all
- MPI\_File\_read\_oredered
- MPI\_File\_write\_ordered

#### **All processes in communicator that opened file must call function**

Performance potentially better than for individual functions

– Even if each processor reads a non-contiguous segment, in total the read is contiguous contiguous contiguous contiguous contiguous contiguous contiguous contiguous contiguous continuous

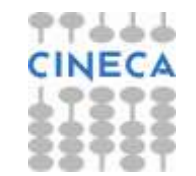

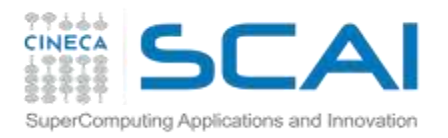

### **Collective, blocking IO**

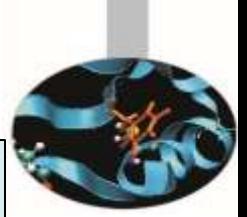

**int MPI\_File\_write\_all(MPI\_File fh, void \*buf, int count, MPI\_Datatype datatype, MPI\_Status \*status)** 

**int MPI\_File\_read\_all( MPI\_File mpi\_fh, void \*buf, int count, MPI\_Datatype datatype, MPI\_Status \*status )**

- With collective IO **ALL** the processors defined in a communicator execute the IO operation
- This allows to optimize the read/write procedure
- It is particularly effective for non atomic operations

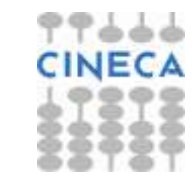

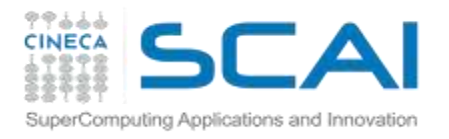

# **Independent, nonblocking IO**

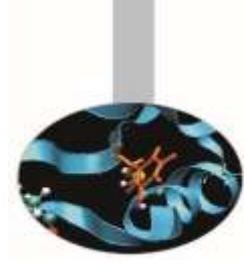

This is just like non blocking communication.

Same parameters as in blocking IO functions (MPI\_File\_read etc)

- MPI\_File\_iread
- MPI\_File\_iwrite
- MPI\_File\_iread\_at
- MPI\_File\_iwrite\_at
- MPI\_File\_iread\_shared
- MPI\_File\_iwrite\_shared

MPI\_Wait must be used for synchronization.

Can be used to overlap IO with computation

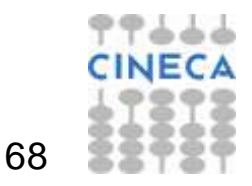

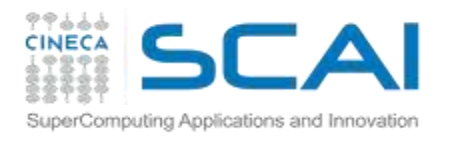

# **Collective, nonblocking IO**

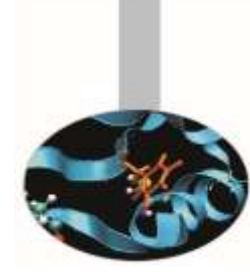

For collective IO only a restricted form of nonblocking IO is supported, called Split Collective.

**MPI\_File\_read\_all\_begin( MPI\_File** *mpi\_fh***, void \*buf, int count, MPI\_Datatype** *datatype* **) …computation…**

**MPI\_File\_read\_all\_end( MPI\_File mpi\_fh, void \*buf, MPI\_Status \*status );** 

- Collective operations may be split into two parts
- Only one active (pending) split or regular collective operation per file handle at any time
- Split collective operations do not match the corresponding regular collective operation
- Same BUF argument in \_begin and \_end calls

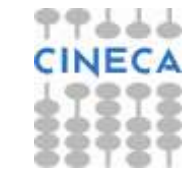

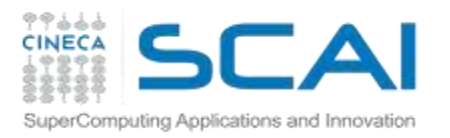

### **Consistency**

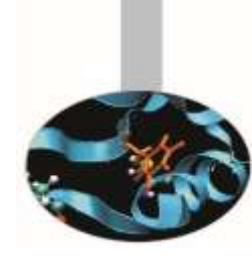

- No consistency problems rise when there are no overlapping regions (bytes) accessed by any two processes
- MPI does *not* guarantee that data will automatically read correctly, when accesses of any two processes overlap in the file

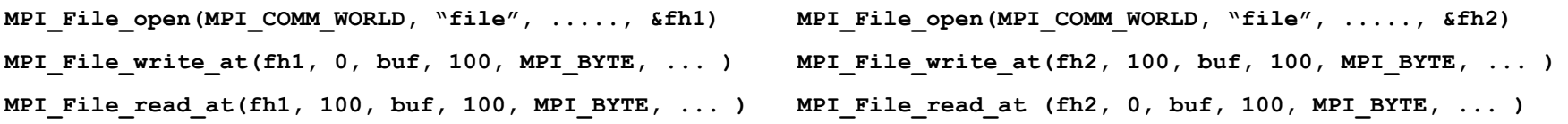

- The user must take care of consistency. There are three choices:
	- using *atomic* accesses
	- close and reopen the file
	- ensure that no "*write sequence*" on any process is concurrent with "*any sequence (read/write)*" on another process

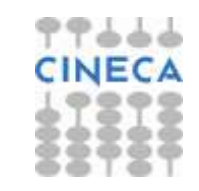

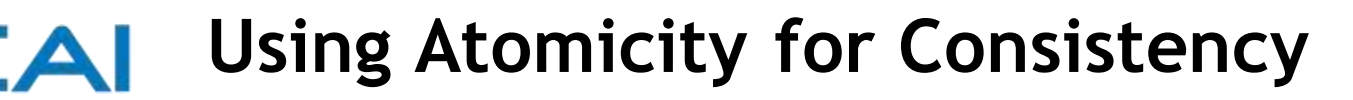

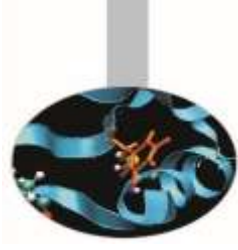

• Change file-access mode to atomic before the write on each process

Computing Applications and Innovation

• MPI guarantees that written data can be read immediately by another process

```
MPI_File_open(MPI_COMM_WORLD, "file", ....., &fh1)
MPI_File_set_atomicity(fh1, 1)
MPI_File_write_at(fh1, 0, buf, 100, MPI_BYTE, ... )
MPI_Barrier(MPI_COMM_WORLD)
MPI_File_read_at(fh1, 100, buf, 100, MPI_BYTE, ... )
                                                       MPI_File_open(MPI_COMM_WORLD, "file", ....., &fh2)
                                                       MPI_File_set_atomicity(fh2, 1)
                                                       MPI_File_write_at(fh2, 100, buf, 100, MPI_BYTE, ... )
                                                       MPI_Barrier(MPI_COMM_WORLD)
                                                       MPI_File_read_at (fh2, 0, buf, 100, MPI_BYTE, ... )
```
• note: the *barrier* after the writes to ensure each process has completed its write before the read is issued from the other process

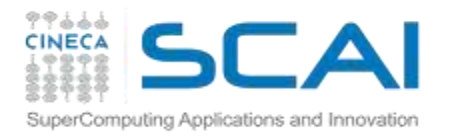

# **Close/Open file for Consistency**

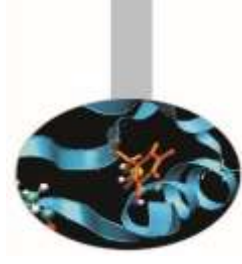

• Close the file and reopen just after write operations if other processes need data just written by other processes

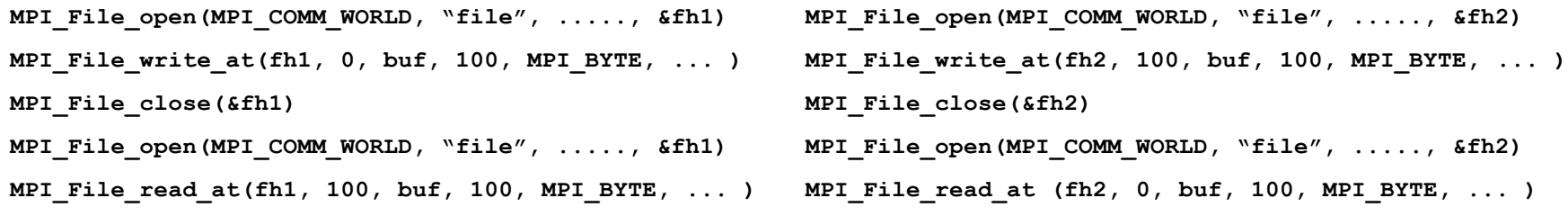

• note: each file open operation will create a different MPI context context will be cleared after each close operation

72

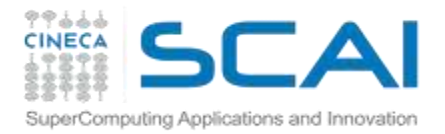

# **Understanding IO Sequences**

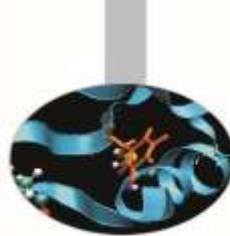

- An IO sequence is defined as a set of file operations bracketed by any pair of the functions MPI\_File\_open, MPI\_File\_close, MPI\_File\_sync
- A sequence is a "*write sequence*" if contains *write* operations
- MPI guarantees that the data written by a process can be read by another process if the *"write sequence"* is not concurrent (in time) with any sequence on any other process

```
MPI_File_open(MPI_COMM_WORLD, "file", ....., &fh1)
MPI_File_write_at(fh1, 0, buf, 100, MPI_BYTE, ... )
MPI_File_sync(&fh1)
MPI_Barrier(MPI_COMM_WORLD)
MPI_File_sync(&fh1)
MPI_File_sync(&fh1)
MPI_Barrier(MPI_COMM_WORLD)
MPI_File_sync(&fh1)
MPI_File_read_at(fh1, 100, buf, 100, MPI_BYTE, ... )
MPI_File_close(&fh1)
                                                        MPI_File_open(MPI_COMM_WORLD, "file", ....., &fh2)
                                                        MPI_File_sync(&fh2)
                                                        MPI_Barrier(MPI_COMM_WORLD)
                                                        MPI_File_sync(&fh21)
                                                        MPI_File_write_at(fh12, 0, buf, 100, MPI_BYTE, ... )
                                                        MPI_File_sync(&fh2)
                                                        MPI_Barrier(MPI_COMM_WORLD)
                                                        MPI_File_sync(&fh2)
                                                        MPI_File_read_at(fh2, 0, buf, 100, MPI_BYTE, ... )
                                                        MPI_File_close(&fh2)
```
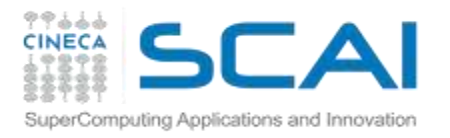

### **Use cases**

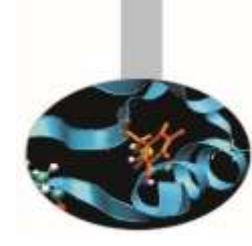

#### **1. Each process has to read in the complete file**

- Solution: MPI\_FILE\_READ\_ALL
	- Collective with individual file pointers, same view (displacement, etype, filetype) on all processes
	- Internally: read in once from disk by several processes (striped), then distributed broadcast

#### **2. The file contains a list of tasks, each task requires a different amount of computing time**

- . Solution: MPI\_FILE\_READ\_SHARED
	- Non-collective with a shared file pointer
	- Same view on all processes (mandatory)

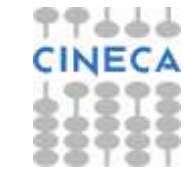

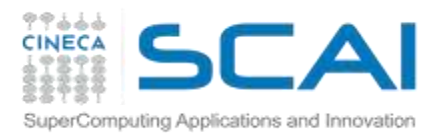

### **Use cases**

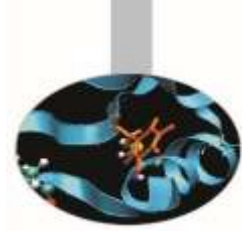

#### **3. The file contains a list of tasks, each task requires the same amount of computing time**

#### Solution A : MPI\_FILE\_READ\_ORDERED

- Collective with a shared file pointer
- Same view on all processes (mandatory)

Solution B : MPI\_FILE\_READ\_ALL

- Collective with individual file pointers
- Different views: filetype with MPI\_TYPE\_CREATE\_SUBARRAY

Internally: both may be implemented in the same way.

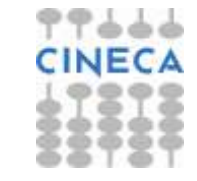

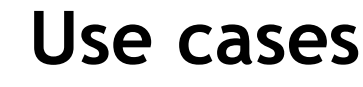

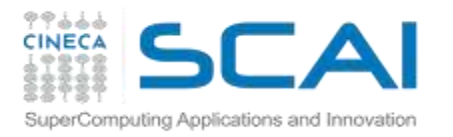

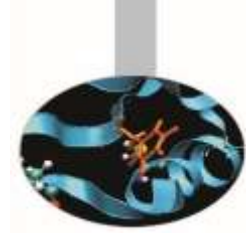

#### **4. The file contains a matrix, distributed block partitioning, each process reads a block**

Solution: generate different filetypes with MPI\_TYPE\_CREATE\_DARRAY

- The view of each process represents the block that is to be read by this process
- MPI\_FILE\_READ\_AT\_ALL with OFFSET=0
- Collective with explicit offset
- Reads the whole matrix collectively
- Internally: contiguous blocks read in by several processes (striped), then distributed with all-to-all.

### **5. Each process has to read the complete file**

Solution: MPI\_FILE\_READ\_ALL\_BEGIN/END

- Collective with individual file pointers
- Same view (displacement, etype, filetype) on all processes
- Internally: asynchronous read by several processes (striped) started, data distributed with bcast when striped reading has finished

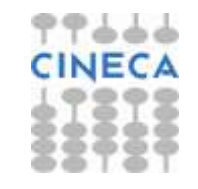

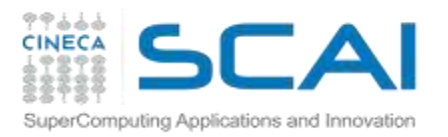

### **Best Practices**

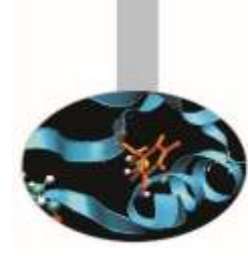

- When designing your code, think I/O carefully!
	- maximize the parallelism
	- if possible, use a single file as restart file and simulation output
	- minimize the usage of formatted output (do you actually need it?)
- Minimize the latency of file-system access
	- maximize the sizes of written chunks
	- use collective functions when possible
	- use derived datatypes for non-contiguous access
- If you are patient, read MPI standards, MPI-2.x or MPI-3.x
- Employ powerful and well-tested libraries based on MPI-I/O:
	- HDF5 or NetCDF

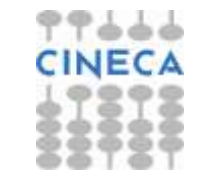

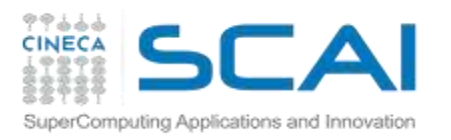

### **Useful links**

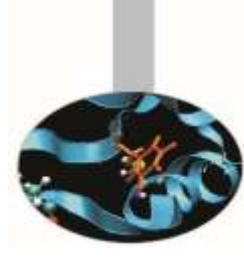

- Using Advanced MPI (W.Gropp, T.Hoefler, E.Lusk, R.Thakur 2014, MIT Press)
- Standard MPI-3.x ( http://www.mpi-forum.org/docs )
- Users Guide for ROMIO (Thakur, Ross, Lusk, Gropp, Latham)
- ... a bit of advertising: corsi@cineca.it ( http://www.hpc.cineca.it )
- ...practice practice practice

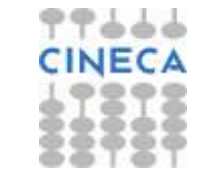

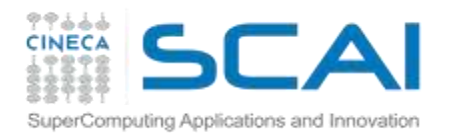

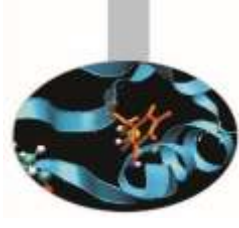

# **QUESTIONS ???**

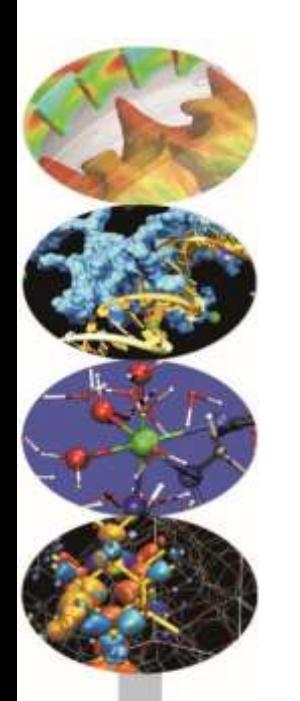

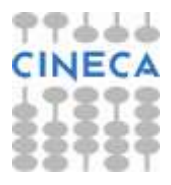
• Write a program which decomposes an integer matrix (m x n) using a 2D MPI Cartesian grid

- Handle the remainders for non multiple sizes
- Fill the matrix with the row-linearized indexes

 $A_{ii} = m \cdot i + j$ 

– Reconstruct the absolute indexes from the local ones

- Remember that in C the indexes of arrays start from 0
- Writes to file the matrix using MPI-I/O collective write and using MPI data-types
	- Which data-type do you have to use?

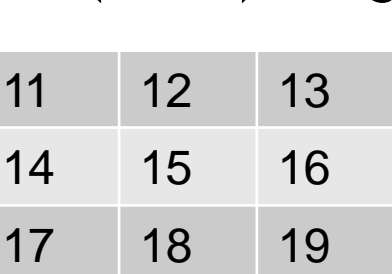

20 21 22

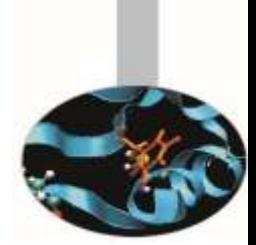

## **Hands-on 2: MPI-I/O & subarrays**

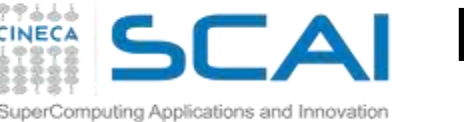

## **Hands-on 2: MPI-I/O & subarrays**

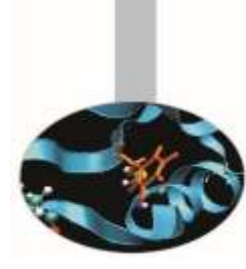

- Check the results using:
	- Shell Command

```
od -i output.dat
```
- Parallel MPI-I/O read functions (similar to write structure)
- Serial standard C and Fortran check
	- only rank=0 performs check
	- read row-by-row in C and column-by-column in Fortran and check each element of the row/columns
	- use binary files and fread in C
	- use unformatted and access='stream' in Fortran
- Which one is the most scrupoulous check?
	- is the Parallel MPI-I/O check sufficient?

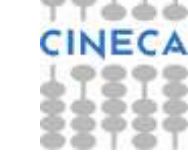

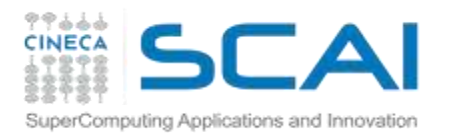

**Rights & Credits**

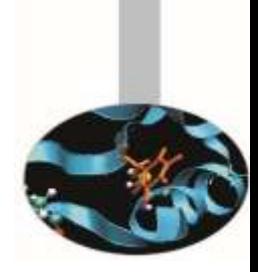

These slides are copyrighted CINECA 2014 and are released under the Attribution-NonCommercial-NoDerivs (CC BY-NC-ND) Creative Commons license, version 3.0.

Uses not allowed by the above license need explicit, written permission from the copyright owner. For more information see:

http://creativecommons.org/licenses/by-nc-nd/3.0/

Slides and examples were authored by:

- Luca Ferraro (l.ferraro@cineca.it)
- Francesco Salvadore (f.salvadore@cineca.it)

82